Федеральное государственное автономное образовательное учреждение высшего образования

«Национальный исследовательский Томский Политехнический Университет»

Инженерная школа ядерных технологий

Научно-образовательный центр Б.П. Вейнберга

# **Методические указания к выполнению лабораторных работ** по курсу **Лабораторный практикум**

для студентов очной формы обучения по направлению: 14.03.02 – Ядерная физика и технологии Составители: Грудинин В.А., Сиделёв Д.В.

Методические указания к выполнению лабораторных работ по курсу «Лабораторный практикум».

В методических указаниях изложены основы выполнения шести лабораторных работ в рамках курса «Лабораторный практикум» для студентов 4 курса бакалавриата очной формы обучения по специальности 14.03.02 – Ядерные физика и технологии (профиль подготовки – пучковые и плазменные технологии). Методические указания включают в себя описание общих требований и рекомендаций к подготовке, выполнению и защите лабораторных работ, теоретическую и практическую части лабораторных работ и задания к ним, список контрольных вопросов по каждой из работ, библиографический список рекомендуемой литературы.

# **Содержание**

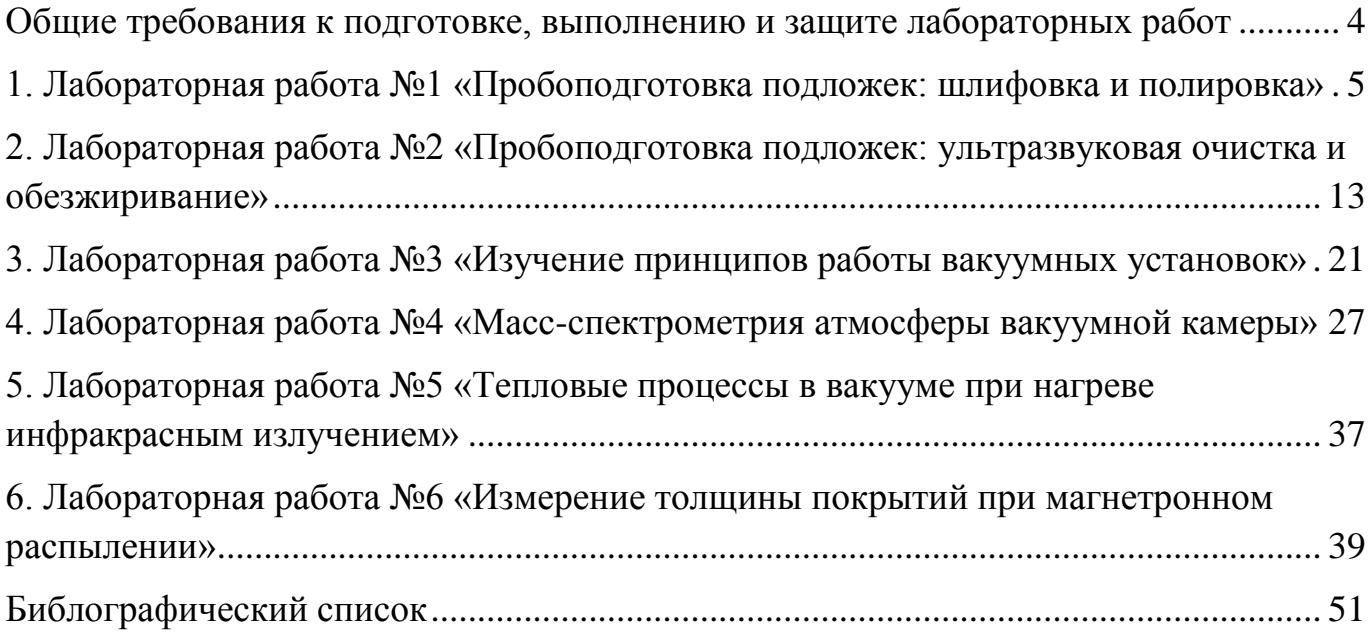

### <span id="page-3-0"></span>**Общие требования к подготовке, выполнению и защите лабораторных работ**

К выполнению лабораторных работ допускаются студенты, выполнившие самостоятельно подготовку к лабораторной работе, ознакомленные с заданием и порядком выполнения лабораторной работы, прошедшие необходимый инструктаж.

Выполнение лабораторных работ проводится строго в соответствии с заданием в данных методических указаниях. После выполнения лабораторной работы составляется отчёт, оформленный в соответствии с ГОСТ. Требования к содержанию отчёта указаны ниже. Защита лабораторных работ проходит на следующем занятии при условии успешного выполнения лабораторной работы и представления оформленного отчёта по работе.

Отчёт по лабораторной работе должен содержать следующие разделы.

- 1. Титульный лист.
- 2. Задание по лабораторной работе.
- 3. Краткий теоретический обзор по теме лабораторной работы.
- 4. Описание выполнения практической части лабораторной работы.
- 5. Анализ полученных результатов.
- 6. Заключение.
- 7. Список используемой литературы.

# <span id="page-4-0"></span>**1. Лабораторная работа №1 «Пробоподготовка подложек: шлифовка и полировка»**

**Цель работы:** получение практических навыков по механической пробоподготовке подложек для нанесения различного рода покрытий методами  $PVD<sup>1</sup>$ .

## **Материалы и оборудование для выполнения лабораторной работы:**

- подложки из стали 12х18н10т;
- полировально-шлифовальная машина;
- держатель для образцов, двухсторонний скотч;
- шлифовальная/полировальная бумага;
- шерстяная ткань;

 $\overline{a}$ 

- алмазные суспензии (3 и 1 мкм).

### **1. Теоретическая часть и описание оборудования**

Для ионно-плазменной обработки изделий одним из важных параметров считается морфология поверхности, которая может оказывать существенное влияние на адгезию осаждаемых покрытий, их сплошность, равномерность, микроструктуру, величину микронапряжений и т.д. Поэтому важно выполнять пробоподготовку поверхности изделий, используя механические методы. Для такой задачи широко востребованы полировально-шлифовальные машины, они обычно используются для обработки образцов из сталей, сплавов и других материалов.

В настоящей лабораторной работе для пробоподготовки образцов будет использована полировально-шлифовальная машина MP-1B. Её внешний вид показан на рис. 1.1, технические характеристики – в таблице 1.1.

Принцип механической обработки заключается в направленном движении (трении) поверхности подложки относительно поверхности шлифовального/полировального материала с заданной шероховатостью. В ходе такой операции первоначально выбирается шлифовальный/полировальный материал с наибольшей шероховатостью, а по мере проведения процедуры шлифовки используются материалы, обладающие меньшей шероховатостью. Обычно каждое изменение шероховатости шлифовального/полировального материала кратно 2. Обязательным условием механической пробоподготовки является использование воды, необходимой для удаления результатов шлифовки/полировки из зоны контакта (трения) обрабатываемой поверхности.

 $1$ PVD – от англ. physical vapor deposition, физическое осаждение покрытий конденсацией из газовой фазы. Одна из самых распространённых групп методов осаждения покрытий, включающая в себя методы термического испарения, ионного распыления, молекулярно-лучевую эпитаксию и др.

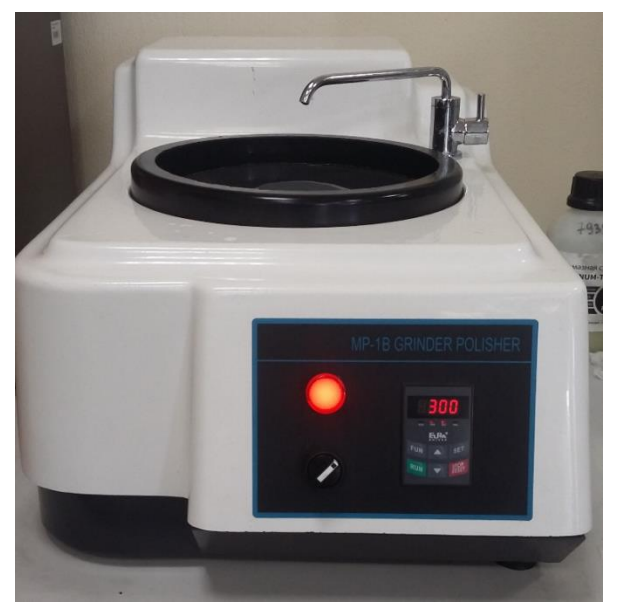

**Рисунок 1.1** – Полировально-шлифовальная машина MP-1B.

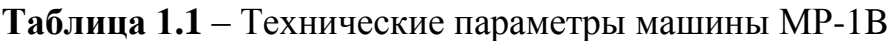

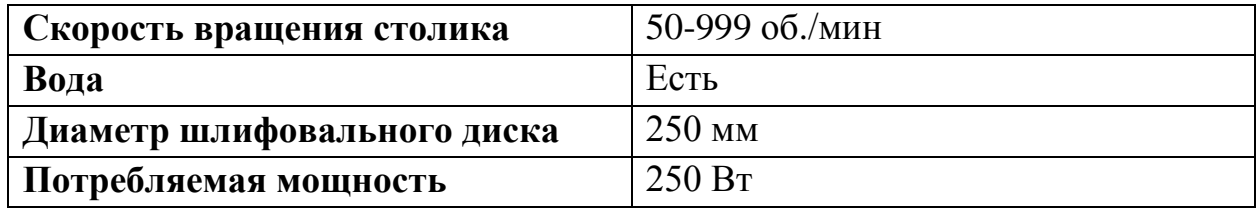

Шлифовальные/полировальные материалы всегда имеют заданную **зернистость**<sup>2</sup> , которая представляет собой количество зёрен на единицу площади. Зернистость обратно пропорциональна размеру зёрен шлифовального/полировального материала, т.е. чем меньше зернистость – тем больше размер зерна (более грубый материал). Параметры зернистости шлифовальных материалов определяются ГОСТ 3647-80 и по ISO-6344 (см. Табл. 1.2).

**Таблица 1.2** - Маркировка и зернистость шлифовальной/полировальной бумаги.

| Маркировка по ГОСТ 3647-80 | <b>ISO-6344</b> | Размер зерна, мкм |  |  |  |  |  |  |
|----------------------------|-----------------|-------------------|--|--|--|--|--|--|
| Крупнозернистые            |                 |                   |  |  |  |  |  |  |
| $80-H$                     | P <sub>22</sub> | 800-1000          |  |  |  |  |  |  |
| $63-H$                     | P <sub>24</sub> | 630-800           |  |  |  |  |  |  |
| $50-H$                     | P <sub>36</sub> | 500-630           |  |  |  |  |  |  |
| $40-H$                     | P <sub>40</sub> | 400-500           |  |  |  |  |  |  |
| $32-H$                     | P46             | 315-400           |  |  |  |  |  |  |
| $25-H$                     | P <sub>60</sub> | 250-315           |  |  |  |  |  |  |

<sup>2</sup> Зернистость – условная числовая характеристика зернового состава шлифовального материала.

 $\overline{a}$ 

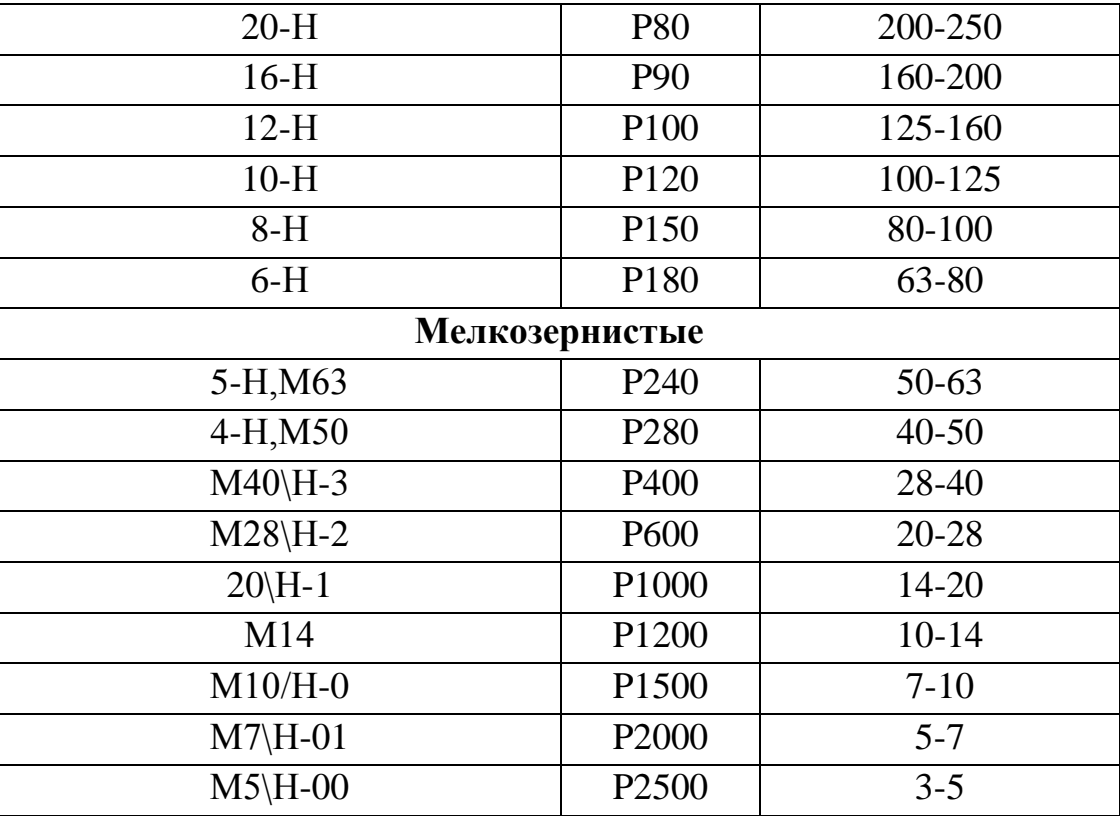

Степень обработки поверхности изделий характеризуется **классом чистоты**, который был утверждён ГОСТ 2789-59, а затем ГОСТ 2789-73. Принято различать 14 классов чистоты поверхности (Таблица 1.3). Шероховатость тем ниже, чем выше класс чистоты. Например, в полупроводниковой промышленности производится полировка кремниевых (Si) или арсенид-галлиевых (GaAs) пластин до 12-14 класса для формирования на их поверхности и в объёме полупроводника структурных элементов микросхем при помощи метода фотолитографии.

| Класс<br>чистоты            |                | Параметры шероховатости ГОСТ<br>2789-73 | Обозначение<br>шероховатости по ГОСТ |              |
|-----------------------------|----------------|-----------------------------------------|--------------------------------------|--------------|
| поверхности<br>ГОСТ 2789-59 | $R_a$ , MKM    | $R_z$ , MKM                             | 2.309-73 с 01.01.2005 г.             |              |
|                             | $\overline{2}$ | 3                                       | 4                                    | 5            |
|                             | 80; 63; 50     | 320; 250; 200                           | $\sqrt{R}$ a80 $\,$                  | <b>Rz320</b> |
| $\overline{2}$              | 40; 32; 25     | 160; 125; 100                           | $\sqrt{Ra40}$                        | Rz 160       |
| 3                           | 20; 160; 12,5  | 80; 63; 52                              | <i>N</i> a20                         |              |
| $\overline{4}$              | 10; 8,0; 6,3   | 40; 32; 25                              |                                      |              |

**Таблица 1.3** – Классы чистоты поверхности и современное их обозначение ГОСТ.

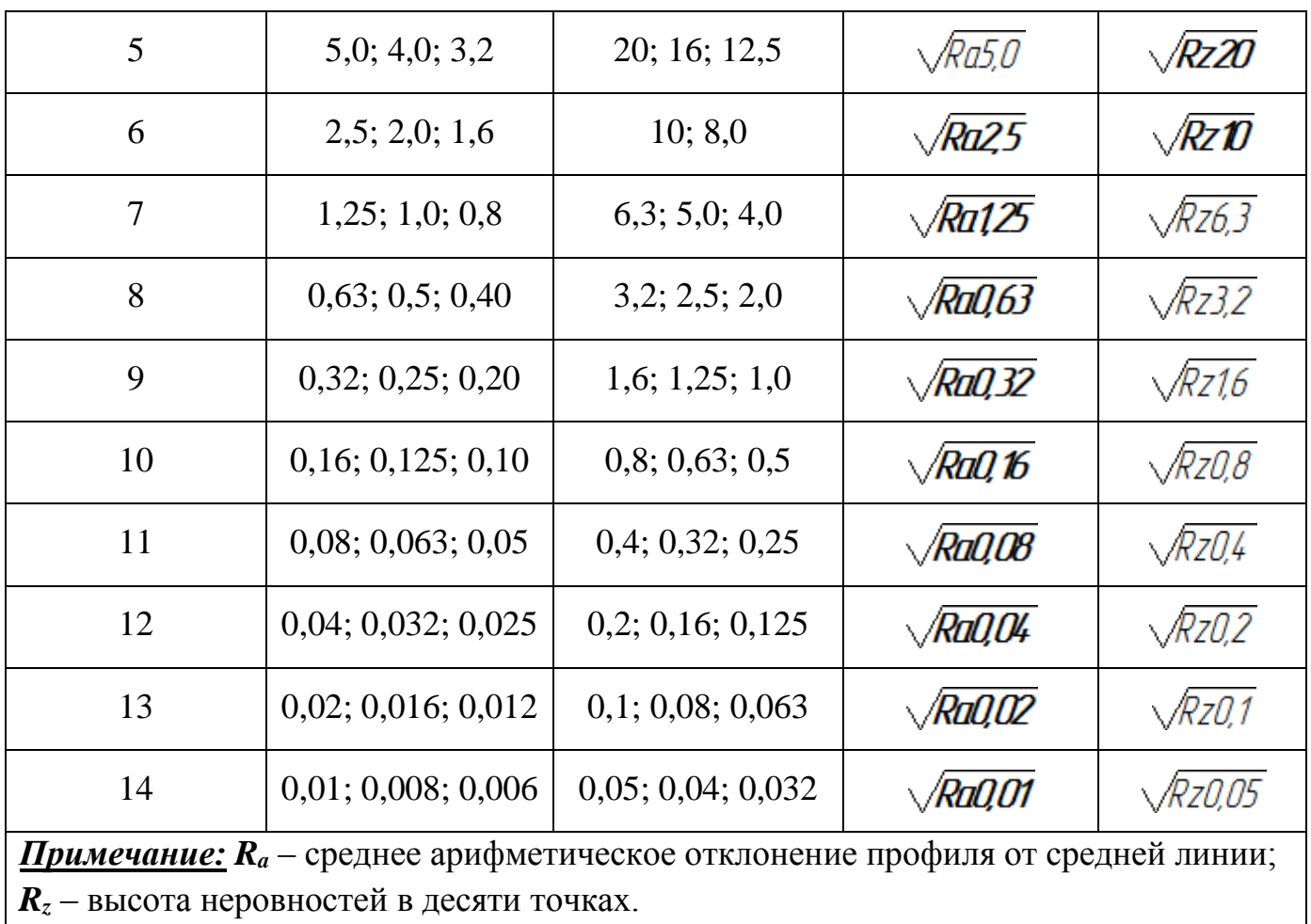

Измерение шероховатости поверхности является отдельной задачей, для которой уже было разработано множество методов. Морфологию поверхности можно исследовать при помощи атомно-силовой, зондовой микроскопии, профилометрии (контактная, лазерная и др.) и др. Выходными данными обычно является 2D либо 3D профиль поверхности, а также статистические данные о морфологии поверхности покрытий (*R<sup>a</sup>* и *Rz*).

Среднее арифметическое отклонения профиля от средней линии (*Ra*) определяется по формуле:

$$
R_a = \frac{1}{l} \int_0^l |h| dx, \tag{1}
$$

где *l* – базовая длина; *h* – отклонение точек профиля от средней линии.

Высота неровностей в десяти точках (*Rz*) определяется по формуле:

$$
R_z = \frac{(R_1 + R_3 + \dots + R_9) + (R_2 + R_4 + \dots + R_{10})}{5},\tag{2}
$$

где *R1, R2.... R9, R<sup>10</sup>* — расстояния 5 наивысших и 5 низших точек профиля на базовой длине до линии, параллельной средней линии.

Параметры шероховатости на практике измеряют при постоянных условиях для каждого класса чистоты: измеряемый профиль должен соответствовать нормальному сечению, измерения производят в направлении наибольшей шероховатости и на стандартизированной для данного класса чистоты базовой длине. При выполнении всех трёх условий и совпадении числовых значений параметров *R<sup>a</sup>* или *R<sup>z</sup>* с числовыми значениями в диапазоне данного класса чистоты поверхность может быть отнесена к этому классу.

На рисунке 1.2 наглядно показаны параметры, используемые для расчёта.

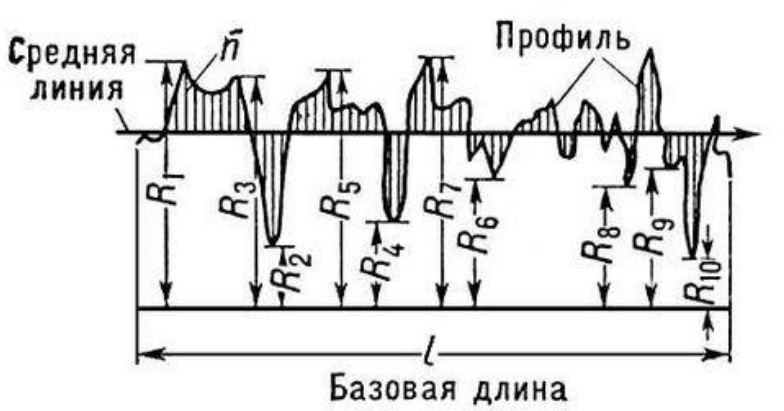

**Рисунок 1.2** – Схематичное изображение профиля поверхности и измеряемые параметры.

На практике, используемые в настоящее время приборы позволяют в автоматическом режиме определять параметры шероховатости поверхности *R<sup>a</sup>* и *Rz*, а так же многие другие величины.

Используемые в рамках данной лабораторной работы методы обработки поверхности позволяют достичь 10 класса чистоты. Для более тонкой («мягкой») обработки поверхности необходимо использовать субмикронные порошки, пасты либо суспензии с соответствующим им полировальным материалом.

#### **Выбор листового материала и порядок шлифования, полировки образца**

1. При первичной обработке образца необходимо снять с него окисел, выровнять плоскости. С этой целью необходимо использовать листовой материал с максимально допустимой зернистостью, размер зерна которого наибольший. Однако не следует использовать слишком грубый шлифовальный материал, т.к. в результате его применения можно испортить образец из-за формирования глубоких царапин.

2. Для исключения образования глубоких царапин на поверхности образца нельзя сильно давить на него при работе с грубым шлифовальным листом. Достаточно слегка прижать образец таким образом, чтобы нагрузка на него была равномерно распределена.

3. При шлифовании образца его необходимо однократно повернуть на 90° при каждой новой попытке обработать образец (или при переходе на шлифовальный материал с меньшей зернистостью). Этой необходимо делать для того, чтобы можно было определить соответствие между морфологией поверхности образца и шероховатостью листового материала, используемого в работе.

4. При шлифовании и полировке необходимо обеспечить поток воды на листовой материал для того, чтобы смыть образующуюся фракцию. При смене листа необходимо промывать его и образец проточной водой по аналогичной причине.

5. Для полировки необходимо использовать лист из шерсти на ферромагнитной основе и добавить небольшое количество алмазной суспензии с определённым размером зерна в следующем порядке: 3 мкм→ 1 мкм.

# **Меры предосторожности при работе на полировально-шлифовальной машине MP-1B**

1. Не допускается работа в верхней одежде и перчатках. Необходимо убрать (спрятать) рукава от одежды.

2. Скорость вращения стола при шлифовке не должна превышать 250 об./мин.

3. При полировке образцов следить за состоянием бумажного полотна. Скорость вращения – не более 200 об./мин.

4. По окончанию работ выключить воду на установке, закрыть входной шаровой кран для подачи воды. Убрать и протереть рабочее место.

5. Нельзя забывать, что листовой материал имеет свой ресурс. Его необходимо менять. Более грубые листы истираются быстрее, чем материал с меньшей шероховатостью.

### **2. Задание**

Провести механическую обработку поверхности подложки из нержавеющей стали марки 12х18н10т при помощи последовательных операций шлифовки и полировки. Необходимо достичь зеркального состояния поверхности с одной (рабочей) стороны подложки без видимых дефектов (царапины, сколы). Задание выполняется индивидуально.

#### **3. Порядок выполнения работы**

Формирование заданной морфологии поверхности подложек производится по определённому алгоритму, который подразумевает под собой его строгое выполнение. В первую очередь, необходимо убедиться в отсутствии критических дефектов поверхности подложки (глубокая коррозия, сколы, трещины). Предварительно подготовить для использования карбидкремниевую шлифовальную бумагу с показателем зернистости от Р400 до Р2500 для проведения шлифовки образцов. Для полировки - подготовить шерстяное сукно и алмазные суспензии (3 и 1 мкм).

# *Порядок шлифовки*

1. Определить местоположение рабочей поверхности подложки, которую необходимо подготовить.

2. Включить питание (220 В) шлифовальной машины. Привести рычаг включения полировальной машины в крайнее правое положение.

3. Открыть входной шаровой кран водоснабжения шлифовальной машины.

4. Выставить скорость вращения столика - не более 200 об./мин. (рекомендуется использовать скорость – 150 об./мин.).

5. Закрепить на столик карбидкремниевую шлифовальную бумагу с зернистостью Р400, включить подачу воды, вращение столика и обработать грани и нерабочую поверхность подложки. При шлифовке образца рука должна опираться на боковое пластиковое кольцо.

6. Провести шлифовку рабочей поверхности подложки поочерёдно, меняя шлифовальную бумагу в следующем порядке:

• Р600;

• Р1200:

• P<sub>2500</sub>.

Смену шлифовальной бумаги производить только при отключенном вращении столика и отсутствии подачи воды. Шлифовку на каждом из листов производить до формирования однородно шлифованной поверхности (т.е. когда направление полировки будет равномерным и постоянным на всей поверхности образца). Если на рабочей поверхности присутствуют следы ранее нанесённого покрытия, то необходимо проводить шлифовку грубым листом (Р600) до полного их удаления. Образец необходимо зафиксировать на специальном держателе при помощи двустороннего скотча, как показано на рисунке 1.3. При замене листов промывать столик, лист, прижимное кольцо и образец в потоке воды для удаления сформированной фракции из зоны трения.

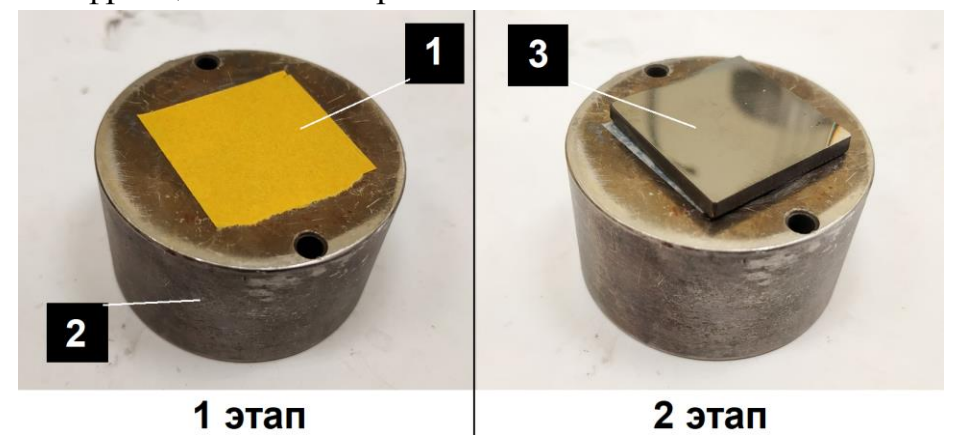

**Рисунок 1.3 –** Схема крепления подложки: 1 - двусторонний скотч; 2 - держатель подложки; 3 - обрабатываемая подложка.

7. Убрать карбидкремниевую шлифовальную бумагу, высушить поверхность алюминиевого вращающегося столика при помощи хлопковой ткани.

# *Порядок полировки*

1. Установить на столик шерстяное сукно для полировки образцов.

2. На неподвижное сукно добавить небольшое количество алмазной суспензии (3 мкм) и произвести полировку рабочей поверхности до устранения следов шлифовки.

3. Сменить шерстяное сукно на сукно для алмазной суспензии 1 мкм. Полировка рабочей поверхности до устранения любых видимых дефектов. Контроль внешних дефектов производить визуально.

4. После полировки образец промыть в проточной воде, снять его с держателя, высушить насухо.

По окончании полировки убрать рабочее место, промыть шерстяное сукно для удаления следов суспензии, отключить питание шлифовальной машины и перекрыть подачу воды.

# **Контрольные вопросы по лабораторной работе №1**

1. Что такое класс чистоты?

2. Охарактеризуйте следующие понятия: зернистость, поверхность, морфология поверхности, шероховатость, размер зерна.

3. Как измеряют шероховатость поверхности?

4. Что такое *R<sup>a</sup>* и *Rz*, как их определяют?

5. Как осуществляется шлифовка поверхности плоско-параллельных образцов?

6. Чем отличается шлифовка от полировки.

7. Зачем нужна механическая пробоподготовка для осаждения тонкоплёночных покрытий?

# **Используемая литература**

1. Егоров В.А., Оптические и щуповые приборы для измерения шероховатости поверхности, 2 изд., М., 1965.

2. Карташев А.И., Шероховатость поверхности и методы ее измерения, М., 1964.

# <span id="page-12-0"></span>**2. Лабораторная работа №2 «Пробоподготовка подложек: ультразвуковая очистка и обезжиривание»**

**Цель работы:** получение практических навыков по предварительной подготовке подложек для нанесения различного рода покрытий методами PVD.

## **Материалы и оборудование для выполнения лабораторной работы:**

- подложки из нержавеющей стали 12х18н10т;

- лабораторная термостойкая посуда, корцанги, перчатки, халат, спиртовой градусник, микровесы;

- ультразвуковая ванная;
- изопропиловый спирт;
- вытяжной шкаф;
- печь конфорочного типа;
- сушильный шкаф.

#### **1. Теоретическая часть и описание оборудования**

#### *Обезжиривание*

Значительная часть технологических процессов на любом точном производстве, которое связано с применением вакуумных установок либо процессом нанесения различного рода покрытий, направлены на подготовку поверхности изделий и удаление нежелательных загрязнений. Любые загрязнения, органические и неорганические, значительно повлияют на качество нанесённых покрытий, приводят к снижению адгезионной прочности и целостности структуры осаждаемых покрытий.

Для удаления органических загрязнений проводят обезжиривание поверхности изделий. Наиболее эффективное обезжиривание поверхности от загрязнений достигается при использовании комбинированных способов с применением технических моющих средств, которые обеспечивают пожарную и экологическую безопасность процессов обезжиривания.

Очистка – это совокупность ряда сложных физических и химических процессов, направленных на удаление загрязнений с поверхности изделий. Чаще всего очистка поверхности проводится в моющих средах. Моющие среды должны обладать высокой химической активностью, эффективно разрыхлять, разрушать или растворять плёнки загрязнений, которые представляют собой нежелательное вещество на поверхности очищаемого объекта. В то же время жидкость должна обладать антикоррозионными свойствами, так как подготовленные к нанесению покрытий изделия хранятся в течение некоторого времени в условиях, далеких от идеальных.

Технические моющие средства являются многокомпонентными смесями химических веществ, каждое из которых выполняет определенные функции в сложном процессе обезжиривания поверхностей деталей. Их преимуществом является дешевизна рабочих моющих растворов, высокая моюще-обезжиривающая способность. Большая часть из них биологически нейтрализуется. Одновременно с обезжириванием моющие растворы способны пассивировать, т.е. обрабатывать металлические поверхности растворами окислителей (пассиваторов) для образования на их поверхности тончайших оксидных пленок, защищающих металл от коррозии, обеспечивая тем самым предотвращение возникновения коррозионных очагов под покрытиями, в случае нарушения их целостности, и увеличивая срок их службы. Сила сцепления жиров с поверхностью металла довольна большая, поэтому в щелочные обезжиривающие растворы добавляют специальные смачивающие поверхностно-активные добавки, которые понижают поверхностное натяжение на границе двух фаз.

В данной лабораторной работе для обезжиривания подложек будет использоваться техническое моющее средство. Процесс обезжиривания проводится в вытяжном шкафу с использованием нагревательной плиты (рис. 2.1).

Шкаф Политэн ШВМК с вытяжной камерой из нержавеющей стали предназначен для работы с вредными летучими веществами и агрессивными химическими средами. Шкаф является, в том числе, точкой подключения используемых внутри его вытяжного объёма электроприборов.

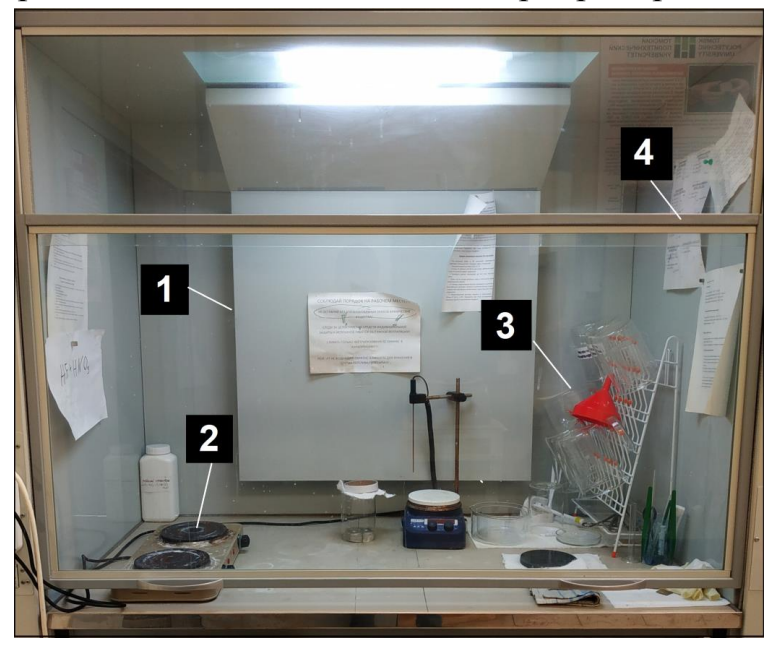

**Рисунок 2.1 –** Лабораторный вытяжной шкаф: 1) канал вытяжной вентиляции; 2) нагревательная плита; 3) лабораторная посуда; 4) защитный экран.

Используемая в данной работе лабораторная посуда изготовлена и соответствует ГОСТ 25336-82.

### *Ультразвуковая очистка*

Среди процессов, протекающих под действием ультразвука в жидкостях, очистка изделий от различных загрязнений получила наибольшее применение в промышленности. Высокое качество очистки, автоматизация процесса и исключение пожароопасных токсичных растворителей являются главными преимуществами ультразвуковой очистки перед всеми известными методами удаления загрязнений. Эти преимущества особенно ярко проявляются при применении ультразвуковой очистки в производстве деталей электровакуумной и полупроводниковой техники, высококачественной трансформаторной стали, металлов с различными видами покрытий и во многих других процессах, в которых работоспособность и качество изделия определяются тщательностью очистки его поверхности от загрязнений.

Выбор аппаратуры и моющих сред для ультразвуковой очистки зависит, прежде всего, от вида удаляемых загрязнений. В звуковом поле происходит механическое разрушение плёнки загрязнений под действием кавитации и одновременно ускоряется процесс химического взаимодействия моющей жидкости с загрязнением под действием акустических течений. В таблице 2.1 представлен перечень наиболее распространённых загрязнений и проведена их классификация по характерным признакам.

| Тип загрязнения            | Характерные признаки                                |  |  |  |  |
|----------------------------|-----------------------------------------------------|--|--|--|--|
|                            | Кавитационно не стойкие, слабо связаны с            |  |  |  |  |
| Пыль, шлам после травления | очищаемой поверхностью, химически не                |  |  |  |  |
|                            | взаимодействуют с моющей жидкостью                  |  |  |  |  |
|                            | Кавитационно стойкие, слабо связаны<br>$\mathbf{c}$ |  |  |  |  |
| Жировые плёнки             | очищаемой поверхностью, химически                   |  |  |  |  |
|                            | взаимодействуют с моющей жидкостью                  |  |  |  |  |
|                            | Кавитационно стойкие, прочно связаны с              |  |  |  |  |
| Лаковые плёнки, краски     | очищаемой<br>поверхностью, химически                |  |  |  |  |
|                            | взаимодействуют с моющей жидкостью                  |  |  |  |  |
|                            | Кавитационно не стойкие, прочно связаны с           |  |  |  |  |
| Полировальные пасты        | очищаемой<br>поверхностью, химически                |  |  |  |  |
|                            | взаимодействуют с моющей жидкостью                  |  |  |  |  |
|                            | Кавитационно стойкие, прочно связаны с              |  |  |  |  |
| Окалина, окисные плёнки    | очищаемой<br>поверхностью, химически                |  |  |  |  |
|                            | взаимодействуют с агрессивными                      |  |  |  |  |
|                            | жидкостями                                          |  |  |  |  |

**Таблица 2.1** – Классификация наиболее распространённых загрязнений.

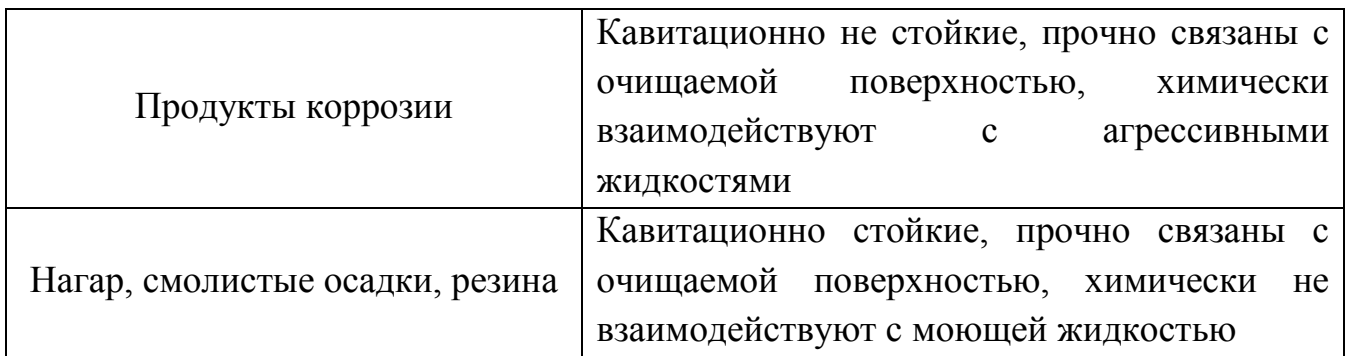

Приведенный перечень загрязнений далеко не полный, однако подобным образом можно охарактеризовать любое загрязнение. Смысл такой классификации в том, чтобы определить, по какому из признаков легче удалять их с поверхности. Определив этот признак, можно правильно выбрать параметры ультразвуковой очистки. Разрушение поверхностных плёнок и агломератов загрязняющих веществ в жидкости под действием ультразвука происходит благодаря явлению кавитации и акустическим течениям. В обобщённом виде, влияние различных факторов на механизм ультразвуковой очистки можно представить в виде схемы, изображённой на рисунке 2.2.

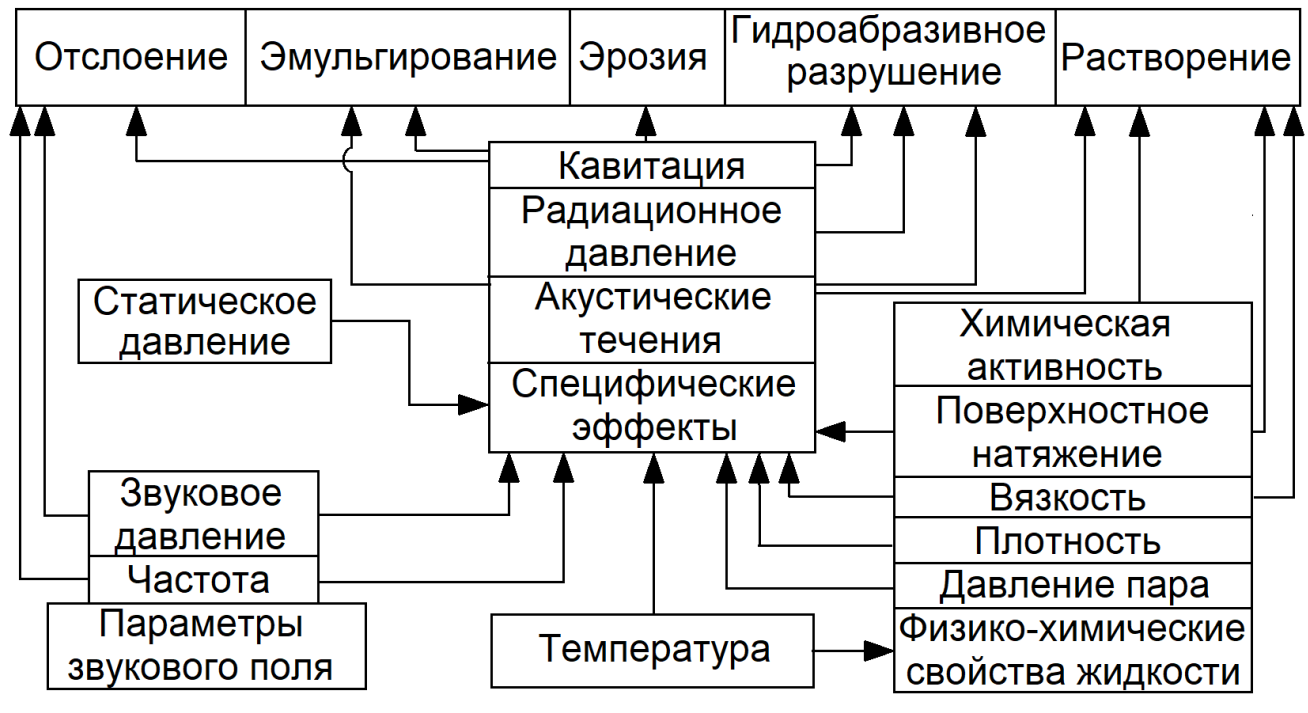

**Рисунок 2.2** – Механизм разрушения поверхностных плёнок в ультразвуковом поле.

Направление стрелок показывает, каким образом воздействует каждый фактор на процесс разрушения поверхностных плёнок. Пять возможных вариантов механизмы ультразвуковой очистки, изображённых на схеме, подтверждены серией прямых и косвенных исследований, проведённых различными авторами. Интенсивность кавитации, скорость и характер акустических течений, величина радиационного давления, амплитуда колебаний самой детали зависит от частоты и интенсивности звукового поля, физических свойств жидкости и в особенности от ее температуры. Разрушение, отделение и растворение плёнки загрязнений при УЗ очистке происходит благодаря совместному действию химически активной среды и факторов, возникающих в жидкости вследствие наложения акустического поля.

В данной лабораторной работе используется ультразвуковая ванна ПСБ-18035- 05 (Центр ультразвукового оборудования ПСБ-Галс, Москва, Россия), представленная на рисунке 2.3.

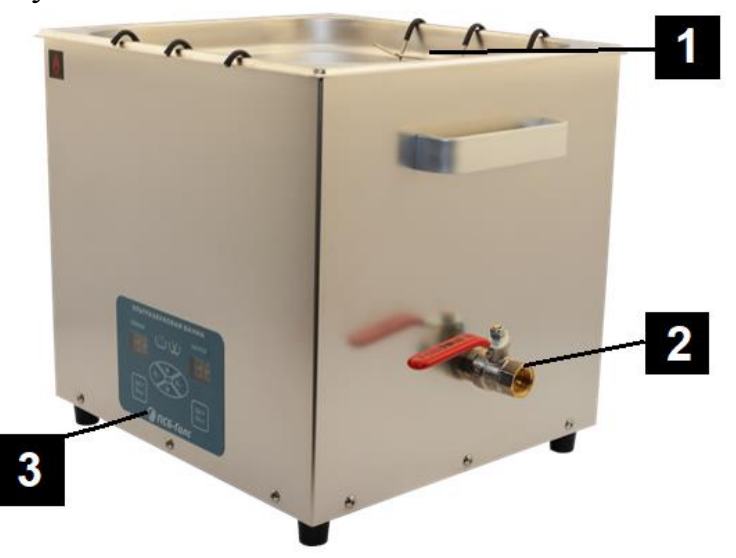

**Рисунок 2.3 –** Ультразвуковая ванна ПСБ-18035-05: 1 - рабочий объём ванны; 2 сливной кран; 3 - панель управления прибором.

Технические характеристики ультразвукового оборудования представлены в таблице 2.2.

| Параметр             | Значение                                     |
|----------------------|----------------------------------------------|
| Объём                | 18л                                          |
| Мощность генератора  | 300 BT                                       |
| Мощность нагревателя | 600B                                         |
| Рабочая частота      | $35 \text{ k}$ Гц                            |
| Термостат            | $25-75$ °C                                   |
| Таймер               | 1-99 минут с возможностью непрерывной работы |

**Таблица 2.2 –** Технические характеристики ПСБ-18035-05.

Ультразвуковая ванна выполнена из нержавеющей стали (корпус и рабочий объём) в брызгозащищённом исполнении по стандарту IP33. Конфигурация ультразвуковой ванны обеспечивает равномерное кавитационное поле во всём рабочем объёме. Позволяет проводить установку температуры вплоть до 75 ºС. Блок управления обладает фазовой автоматической подстройкой частоты.

### **2. Задание**

Выполнить УЗ очистку подложек из нержавеющей стали марки 12х18н10т в изопропиловом спирте и последующее их обезжиривание в растворе технического моющего средства. Задание выполняется в группе по 3-4 человека.

# **3. Порядок выполнения работы**

## *Ультразвуковая очистка*

Для проведения ультразвуковой очистки подложек необходимо выполнить следующий алгоритм.

1. В рабочий объём ультразвуковой ванны набрать проточной воды таким образом, чтобы можно было погрузить лабораторный стакан не более, чем на половину его высоты. Важно: необходимо убедиться в том, что сливной кран (рис. 2.3) закрыт. УЗ ванна не будет работать без наличия в ней жидкости.

2. Лабораторный стакан наполнить изопропиловым спиртом и поместить в него подложки из нержавеющей стали 12х18н10т.

3. Установить стакан с подложками в рабочий объём ультразвуковой ванны с частичным его погружением в воду. Закрыть крышкой УЗ ванну. Необходимо убедиться в устойчивом положении стакана в рабочем объёме ванны.

4. Включить общее питание ультразвуковой ванны при помощи переключателя на задней поверхности прибора.

5. При помощи нажатия кнопки «ПРОГ» на левой стороне панели управления прибором включить управление контроллером времени процесса. Установить время процесса (30 минут) ультразвуковой очистки ориентируясь на показания LEDиндикатора под надписью «ТАЙМЕР» при помощи кнопок «↑» и «↓» расположенных в непосредственной близости от кнопки «ПРОГ».

6. Для запуска процесса ультразвуковой очистки нажать кнопку «ПУСК» на левой стороне панели управления.

7. После окончания процесса ультразвуковой очистки необходимо отключить питание прибора на задней панели, затем извлечь стакан с очищаемыми подложками и, путём переведения сливного крана в состояние «On», слить воду из объёма ванны.

8. Извлечь подложки из спирта при помощи корцангов, перейти к процессу обезжиривания подложек.

# *Обезжиривание*

Важно: перед началом процесса обезжиривания подложек необходимо надеть защитные латексные перчатки и лабораторный халат, включить вытяжку.

После проведения процесса ультразвуковой очистки, необходимо перейти к проведению обезжиривания подложек. Этот процесс необходимо выполнять согласно следующему алгоритму:

1. В лабораторной посуде приготовить 3% раствор технического моющего средства (флаттер). Для этого необходимо взвесить 3 г моющего средства на 100 мл воды. Источником очищенной воды служит система очистки воды НПО Акватех. Подача воды осуществляется через водопроводный кран, расположенный рядом с вытяжным шкафом (справа от него).

2. Погрузить очищаемые подложки в приготовленный раствор.

3. Для предварительного промывания подложек от следов технического моющего средства необходимо подготовить два лабораторных стакана с очищенной водой. Воду в одном из стаканов необходимо будет нагреть (параллельно с процессом промывки подложек в техническом моющем средстве) до температуры 50-60 ºС при помощи нагревательной плиты. Контроль температуры волы осуществлять с помощью спиртового градусника. Второй стакан с водой не нагревать.

4. Поставить на нагревательную плиту лабораторную посуду с приготовленным раствором и подложками и довести до кипения.

5. Поддерживать кипячение мыльного раствора в течение 6-8 минут.

6. По истечению времени кипячения переместить очищаемые подложки при помощи металлических корцангов в стакан с подогретой водой (на 1 минуту), затем переместить их в стакан с водой комнатной температуры.

7. Переместить стакан с подложками под проточную очищенную воду и промывать их в течение 5-7 минут. Параллельно включить питание сушильного шкафа и задать температуру 106 ºС на панели управления.

8. В чистую лабораторную посуду налить спирт изопропиловый абсолютированный (99,9%) и поместить в него промытые подложки. Воду из стаканов слить в канализацию. Довести спирт до кипения и поддерживать кипячение в течение 1-2 минут.

9. При помощи металлических щипцов извлечь подложку из кипящего спирта и высушивать образец погружением в пары спирта, так как показано на рисунке 2.4. Целью данной процедуры является удаление спиртового осадка и следов моющего средства на подложках.

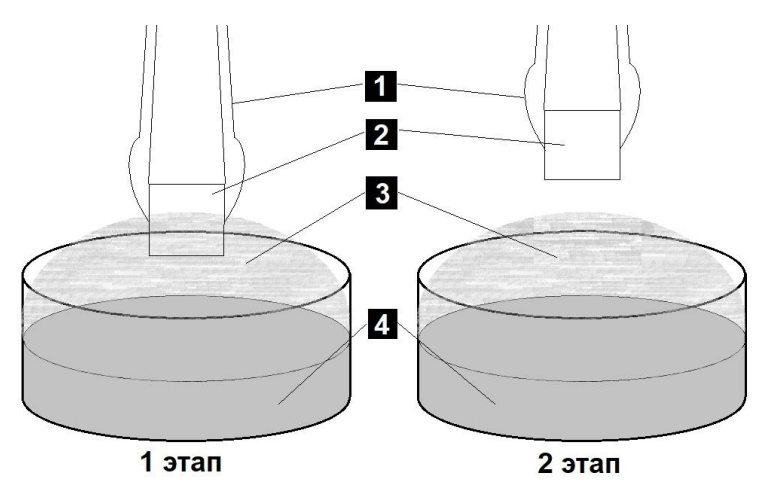

**Рисунок 2.4 –** Схема просушивания подложек в парах спирта: 1 - металлические щипцы; 2 - высушиваемая подложка; 3 - пары спирта; 4 - изопропиловый спирт.

10. Поместить подложки на хлопковую ткань в пищевом металлическом контейнере и перенести их в предварительно разогретый сушильный шкаф.

11. Выдержать подложки в сушильном шкафу в течение 15-20 минут. Выключить сушильный шкаф.

12. Извлечь прогретые очищенные подложки из рабочего объёма сушильного шкафа.

Очищенные подложки можно использовать для нанесения покрытий в вакуумной камере.

По завершению всех процедур связанных с обезжириванием подложек, необходимо убрать рабочее место, промыть используемую в лабораторной работе посуду, поставить её на сушку.

#### **Контрольные вопросы**

1. Какова цель проведения обезжиривания и ультразвуковой очистки?

2. С помощью каких механизмов происходит ультразвуковая очистка поверхности?

3. Что такое кавитация?

4. К какому типу загрязнений можно отнести отпечатки пальцев человека?

5. К чему приведёт наличие загрязнений поверхности при нанесении покрытий?

6. Каков принцип действия процесса обезжиривания в моющих средствах?

#### **Используемая литература**

1. Спринг, С. Очистка поверхности металлов [Текст]: пер. с англ. / С. Спринг. - М.: Мир, 1966. - 349 с.: ил. - 1.40 р.

2. Ультразвуковая технология / под ред. Б.А. Аграната. – 1-е изд. – М.: Издательство «Металлургия», 1974. – 503 с.

# <span id="page-20-0"></span>**3. Лабораторная работа №3 «Изучение принципов работы вакуумных установок»**

**Цель работы:** приобретение практических навыков работы с вакуумным оборудованием и изучение принципов его работы.

# **Материалы и оборудование для выполнения лабораторной работы:**

- вакуумная установка «ПВР»;
- вакуумная установка «ВЧ магнетронного распыления».

### **1. Теоретическая часть и описание оборудования**

## *Основные понятия вакуумной техники*

Вакуумная система – совокупность взаимосвязанных устройств для создания, повышения и поддержания вакуума, приборов для вакуумных измерений, а также откачиваемых сосудов и связывающих их вакуумных трубопроводов.

Элемент вакуумной системы – прибор, сборочная единица или деталь, предназначенные для выполнения определенных функций в вакуумной системе.

Откачка – уменьшение молекулярной концентрации газа при помощи устройств, удаляющих или поглощающих газ.

Остаточный газ – газ, оставшийся в вакуумной системе после откачки.

Разреженный газ – газ, молекулярная концентрация которого меньше его концентрации при нормальных условиях.

Форвакуум – предварительный вакуум (до 0,1 Па), создаваемый насосом более низкого вакуума перед подключением высоковакуумного насоса.

Вакуумный насос – устройство, предназначенное для создания, повышения и (или) поддержания вакуума.

Вакуумный насос предварительного разрежения (форвакуумный насос) – вакуумный насос, предназначенный для понижения давления в откачиваемом объеме или откачной системе от атмосферного давления до значения, при котором может начать работу другая откачная система или вакуумный насос.

Низковакуумный насос – вакуумный насос, предназначенный для получения давления в откачиваемом объеме в диапазоне от  $10^5$  до 0,1 Па.

Высоковакуумный насос – вакуумный насос, предназначенный для получения давления в откачиваемом объеме менее 0,1 Па.

Манометр – прибор для измерения давлений или разности давлений.

Вакуумметр – манометр для измерения давления разреженного газа или пара [1].

# *Вакуумная ионно-плазменная установка «ВЧ магнетронного распыления»*

Экспериментальная ионно-плазменная установка (рис. 3.1) была разработана и изготовлена в научно-образовательном центре Б.П. Вейнберга ТПУ и предназначена для нанесения покрытий на поверхность твёрдых тел. Она состоит из вакуумной камеры, оборудованной комплектом магнетронов, ионным источником с замкнутым дрейфом электронов, планетарным подложкодержателем на 16 образцов, системой подачи рабочих газов (Ar, N<sub>2</sub>, O<sub>2</sub>), системой нагрева на основе ТЭНа, системой измерений температуры с помощью инфракрасного пирометра и массспектрометром.

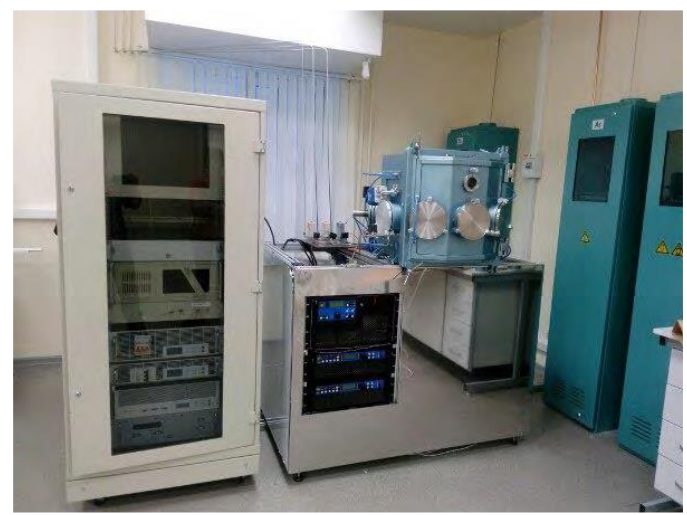

**Рисунок 3.1–** Внешний вид экспериментальной ионно-плазменной установки.

На рис. 3.2 показаны общая схема установки и расположение оборудования. Вакуумная камера (поз. 1) выполнена в виде восьмиугольника, рабочий объём которой составляет 0,25 м<sup>3</sup>. Она имеет каналы водяного охлаждения по всему своему периметру. На её боковых стенках расположены 7 фланцев ISO-K 160 для установки магнетронных диодов и ионного источника. На задней части камеры имеется фланец ISO-F 160, который предназначен для соединения системы откачки с вакуумной камерой через пневматический затвор (поз. 3). На дне камеры установлен планетарный подложкодержатель на 16 образцов (поз. 2) и фланец с медным электрическим вводом для подачи потенциала смещения на подложки. Конструкция подложкодержателя обеспечивает планетарное и круговое вращение подложек с возможностью их позиционирования относительно любого плазменного источника. На левой стенке установки расположен электромагнитный клапан (поз. 6) для напуска рабочих газов в камеру.

Вакуумная система установки собрана на базе турбомолекулярного насоса (поз. 5) Shimadzu TMP 403 с производительностью 450 л/с. Для форвакуумной откачки используется спиральный насос (поз. 11) Anest Iwata 250С. Вакуумная система имеет две линии откачки. Для получения предварительного вакуума в камере (50 Па) откачка производится через электромагнитный клапан (поз. 4) форвакуумной линии только с помощью спирального насоса. Для контроля давления в рабочем объёме установки используются (поз. 12 и 13) широкодиапазонные датчики магнетронного типа. При достижении давления 50 Па в камере клапан (поз. 4) закрывается и начинается откачка по высоковакуумной линии. Поочерёдно открываются электромагнитный клапан (поз. 7) и затвор (поз. 3), включается турбомолекулярный насос (поз. 5) для получения давления в камере около 2∙10-3 Па. Время достижения высокого вакуума ~ 40 минут.

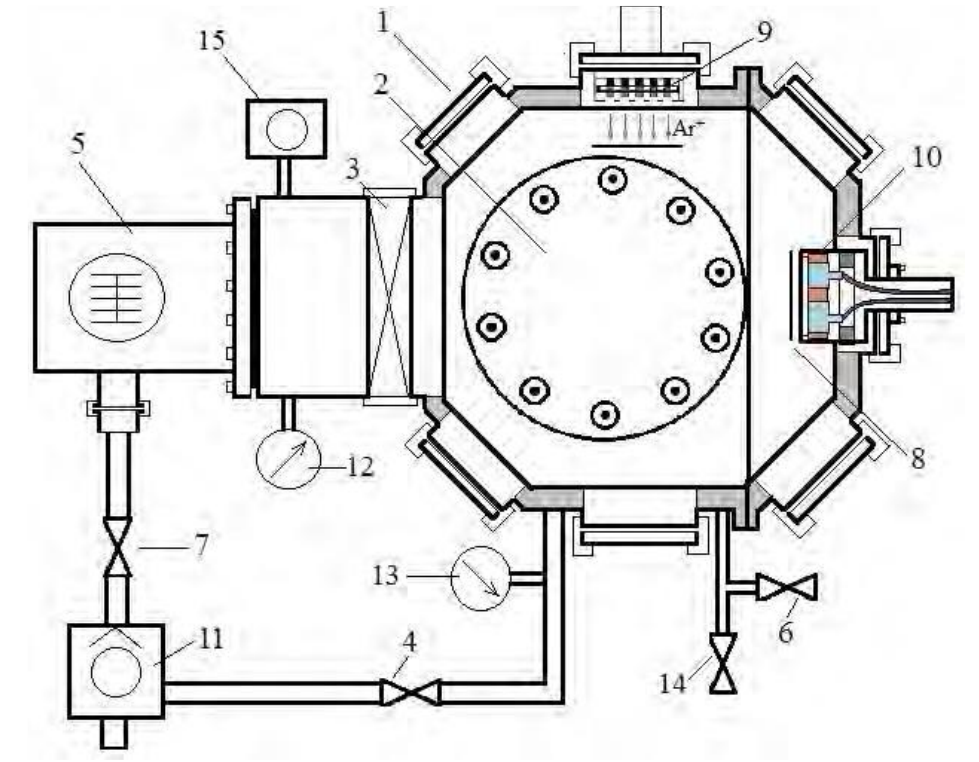

**Рисунок 3.2** – Схема экспериментальной установки (вид сверху): 1 – вакуумная камера, 2 –подложкодержатель, 3 – затвор, 4 – электромагнитный клапан, 5 – турбомолекулярный насос, 6 – электромагнитный клапан для напуска рабочих газов, 7 – электромагнитный клапан, 8 – заслонка, 9 – ионный источник, 10 – магнетронный диод, 11 – спиральный насос, 12, 13 – широкодиапазонные датчики вакуума, 14 – электромагнитный клапан, 15 – масс-спектрометр.

Для напуска рабочих газов в камеру используется электромагнитный клапан (поз. 6) и система регуляторов расхода газа РРГ-10 (ООО «Элточприбор», Россия) с расходом по азоту 9 л/ч. Контроль атмосферы вакуумной камеры производится с помощью (поз. 15) масс-спектрометра HPQ-2S (MKS Instruments, США). Напуск атмосферы в рабочий объём установки происходит через (поз. 6) электромагнитный клапан с сечением выходного отверстия 3 мм<sup>2</sup>.

Экспериментальная установка оборудована многоячейковым ионным источником (поз. 9) с замкнутым дрейфом электронов. Он формирует направленный поток ускоренных ионов в область подложкодержателя для проведения финишной очистки поверхности подложек перед нанесением на них покрытий.

Конструкция установки предполагает установку до 6 магнетронных диодов (поз. 10) по всему её периметру. Все плазменные источники оборудованы специальными заслонками (поз. 8), они позволяют проводить тренировку мишеней без запыления подложек и поверхности мишеней соседних магнетронов.

#### *Вакуумная ионно-плазменная установка «ПВР»*

Экспериментальная ионно-плазменная установка (рис. 3.3) была разработана и изготовлена в научно-образовательном центре Б.П. Вейнберга ТПУ и предназначена для нанесения покрытий на поверхность твёрдых тел. Она состоит из вакуумной камеры, оборудованной комплектом магнетронов, ионным источником с замкнутым дрейфом электронов, планетарным подложкодержателем, системой нагрева на основе ТЭНов, системой подачи рабочих газов  $(Ar, N_2, O_2)$  и дуговым испарителем.

На рисунке показана схема управления установкой и расположения оборудования. Вакуумная камера выполнена в виде прямоугольника, рабочий объём которой составляет 0,5 м<sup>3</sup>. Она имеет каналы водяного охлаждения по всему своему периметру. На её боковых стенках расположены фланцы для установки магнетронных диодов и ионного источника. На задней части камеры имеется фланец ISO-F 400, который предназначен для соединения системы откачки с вакуумной камерой через механический затвор. На боковой стенке камеры установлен планетарный подложкодержатель и фланец с медным электрическим вводом для подачи потенциала смещения на подложки. Конструкция подложкодержателя обеспечивает планетарное и круговое вращение подложек с возможностью их позиционирования относительно любого плазменного источника. На левой стенке установки расположен электромагнитный клапан для напуска рабочих газов в камеру.

Вакуумная система установки собрана на базе криогенного насоса с производительностью 3500 л/с. Для форвакуумной откачки используется спиральный насос Anest Iwata 250С (для крионасоса) и пластинчато-роторный насос НВР-90 (для откачки камеры). Вакуумная система имеет две линии откачки. Для получения предварительного вакуума в камере (7 Па) откачка производится через байпайсную и форвакуумную линии только с помощью пластинчато-роторного насоса. Для контроля давления в рабочем объёме установки используется широкодиапазонный датчик Erstevak MTM-9D. При достижении давления 7 Па в камере клапан форвакуумной откачки закрывается и начинается откачка по высоковакуумной линии. Необходимо открыть высоковакуумный затвор для получения давления в камере около  $5 \cdot 10^{-3}$  Па. Время достижения высокого вакуума  $~10$  минут.

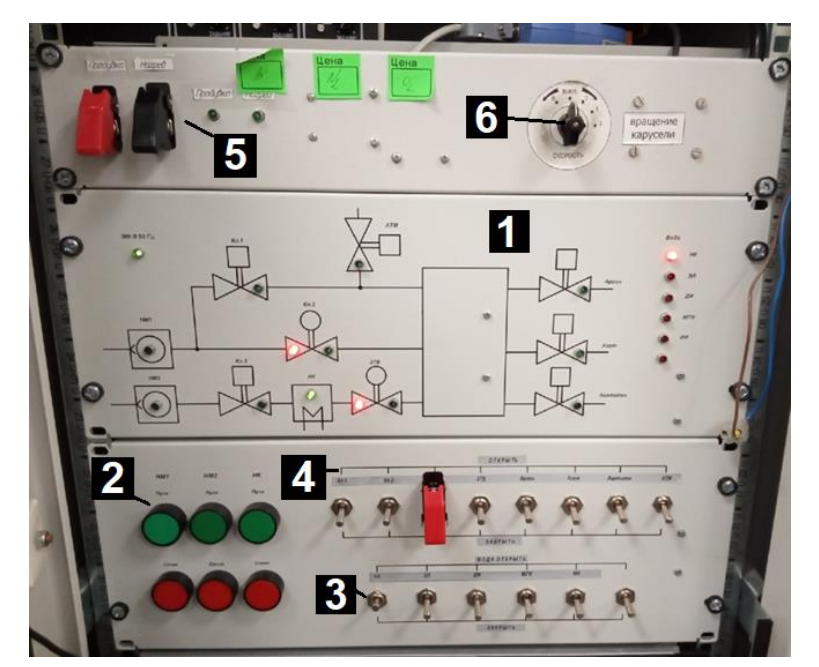

**Рисунок 3.3** - Панель управления экспериментальной ионно-плазменной установкой: 1 – схема вакуумной установки с индикацией; 2 – панель включения/выключения насосов; 3 – панель управления запорной арматуры; 4 – панель управления воды; 5 – управления системой регенерации криогенного насоса; 6 – управление подложкодержателем.

Для напуска рабочих газов в камеру используется электромагнитные клапаны и система регуляторов расхода газа РРГ-10 (ООО «Элточприбор», Россия) с расходом по аргону (36 л/ч), азоту (18 л/ч) и кислороду (9 л/ч). Напуск атмосферы в рабочий объём установки происходит через электромагнитный клапан с сечением выходного отверстия  $\sim$ 2 см<sup>2</sup>. Экспериментальная установка оборудована ионным источником с замкнутым дрейфом электронов. Он формирует направленный поток ускоренных ионов в область подложкодержателя для проведения финишной очистки поверхности подложек перед нанесением на них покрытий. Конструкция установки предполагает установку до 4 магнетронных диодов по всему её периметру.

#### **2. Задание**

Задание выполняется в группе по 2-3 чел. Необходимо разделиться на две группы. Первоначально первая группа готовится к работе на установке «ВЧ магнетронного распыления», а 2 – на установке «ПВР».

1. Изучить вакуумную схему установки, определить алгоритм действий по получению высокого вакуума и напуска атмосферы.

3. Согласно алгоритму действий произвести откачку вакуумной камеры Фиксировать зависимость давления от времени откачки с шагом по времени 2 минуты до достижения давления 1∙10-2 Па.

4. Выполнить отключение системы откачки и провести напуск атмосферы в рабочую камеру.

После выполнения лабораторной работы 1 группа переходит к работе на установке «ПВР», 2 группа – на установке «ВЧ магнетронного распыления».

#### **Контрольные вопросы**

1. Охарактеризуйте следующие понятия: вакуум, давление, вакуумная камера, вакуумная арматура, вакуумная установка, высокий, средний, низкий вакуум.

2. Какие типы насосов различают? Приведите их классификацию в зависимости от их принципа работы и диапазона рабочих давлений.

3. Как осуществляют контроль давления в вакуумной камере? Дайте классификацию методов в зависимости от принципов их работы.

4. Приведите принцип работы механического насоса спирального типа.

5. Приведите принцип работы турбомолекулярного насоса.

6. Приведите принцип работы диффузионного паромасляного насоса.

7. Зачем нужен газобалласт для механических насосов? Каков принцип его работы?

#### **Используемая литература**

1. Юрьева А.В. Расчёт вакуумных систем: учебное пособие/ А.В. Юрьева; Томский политехнический университет. – Томск: Изд-во Томского политехнического университета, 2012. – 114 с.

# <span id="page-26-0"></span>**4. Лабораторная работа №4 «Масс-спектрометрия атмосферы вакуумной камеры»**

**Цель работы:** получение практических навыков работы по анализу состава атмосферы в вакуумной камере и изучению принципов работы масс-спектрометра.

# **Материалы и оборудование для выполнения лабораторной работы:**

- установка «ВЧ магнетронного распыления»;
- масс-спектрометр.

## **1. Теоретическая часть и описание оборудования**

Масс-спектрометрия – метод анализа вещества, основанный на ионизации атомов и молекул и последующем разделении ионов в электрическом и/или магнитном поле в соответствии с их массовым числом (*m*/*z*), где *m* – масса иона, *z* – заряд иона. Блок-схема масс-спектрометра показана на рис. 4.1.

Для анализа вещества требуется выполнить ионизацию материала анализируемого вещества, на следующем этапе нужно экстрагировать сформированные ионы путём наложения электрического поля. Поток ионов фокусируется в пучок за счёт действия сил электрического поля и направляется в масс-анализатор, где происходит их разделение по массовому числу.

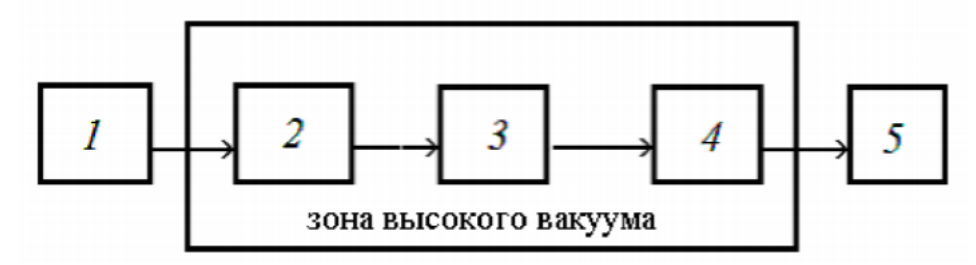

**Рисунок 4.1** – Блок-схема масс-спектрометра: 1 – система ввода материала образца; 2 – источник ионизации с ускорителем ионов; 3 – масс-анализатор (устройство разделения ионов по массовому числу); 4 – детектор; 5 – регистрирующее устройство.

В результате разделения часть ионов попадает на детектор, который фиксирует ток ионов и с помощью регистрирующего устройства происходит усиление и регистрация токового сигнала, по которому и определяется концентрация каждого элемента в исследуемом материале.

Чтобы исключить соударение ионов с другими атомами или молекулами (напр., внешней атмосферы), масс-спектрометрия реализуется в среда вакуума. Типичные давления в системе ионизации достигают  $10^{-3}$ -10<sup>-4</sup> Па, в масс-анализаторе -  $10^{-3}$ -10<sup>-8</sup> Па.

Принципиальная схема масс-спектрометра представлена на рис. 4.2.

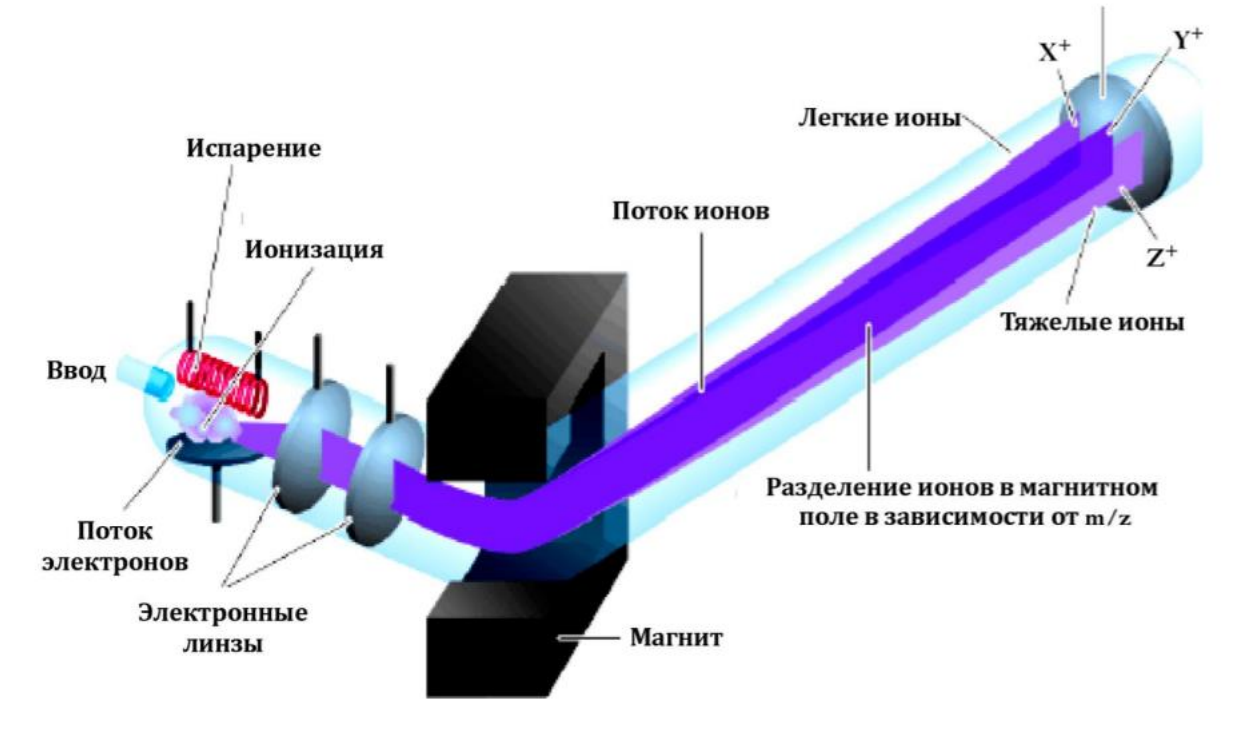

**Рисунок 4.2** – Принципиальная схема масс-спектрометра.

При элементном анализе атмосферы ввод материала происходит прямым способом, в этом случае входной патрубок масс-спектрометра присоединяется к вакуумной камере и атмосфера напрямую поступает в прибор.

Различают несколько основных способов ионизации атомов и молекул анализируемого материала, такие как:

- ионизация электронным ударом;
- бомбардировка пучков ионов;
- лазерное излучение;
- химическая ионизация.

Для вакуумной техники в наибольшей степени востребован метод ионизации электронным ударом. В этом случае атомы и молекулы образца бомбардируют ускоренными электронами. При столкновении электронов с атомами происходит их ионизация, с молекулами – происходит диссоциация с последующей ионизацией или формирование молекулярных ионов:

$$
A + e^- = A^+ + 2e^-, \tag{4.1}
$$

$$
M + e^- = \frac{2A^* + e^-}{M^+ + 2e^-}.
$$
 (4.2)

Эффективность ионизации зависит от энергии бомбардирующих электронов, эта зависимость имеет нелинейный вид.

Используется метод полевой ионизации, когда ионизация происходит под действием электрического поля высокой напряженности (до  $10^8$  B/cm). В этом случае ионизация происходит на эмиттере - вольфрамовой проволоке, покрытой пиролитическим углеродом. Углерод образует на поверхности проволоки микроскопические острия, они сильно увеличивают локальную напряженность электрического поля и приводят к полевой эмиссии электронов из атомов.

В качестве масс-анализатора могут быть использованы устройства, использующие принципы действия электрического и магнитного полей на заряженные частицы. Принято различать:

- магнитные (работающие на принципе отклонения заряженной частицы в однородном магнитном поле);

- квадрупольные;

- времяпролётные (основаны на зависимости скорости движения от массы иона);

- работающие на принципе ионной ловушки.

Квадрупольные масс-анализаторы отличаются невысокой стоимостью, высокой чувствительностью, малым временем регистрации  $(\sim 0.1 \text{ c})$ , главный их недостаток заключается в небольшом диапазоне пропускания ионов (верхний предел - от 1000 до 2000 по массовому числу).

Квадрупольный масс-анализатор (рис. 4.3) представляет собой 4 стержня, подключенных к постоянному и переменному высокочастотному источникам питания. К стержням (электродам) попарно подается напряжение по следующему закону:

$$
U_0 = U + V\cos(wt),\tag{4.3}
$$

где *U* – напряжение постоянного тока, *V* – напряжение от высокочастотного источника питания.

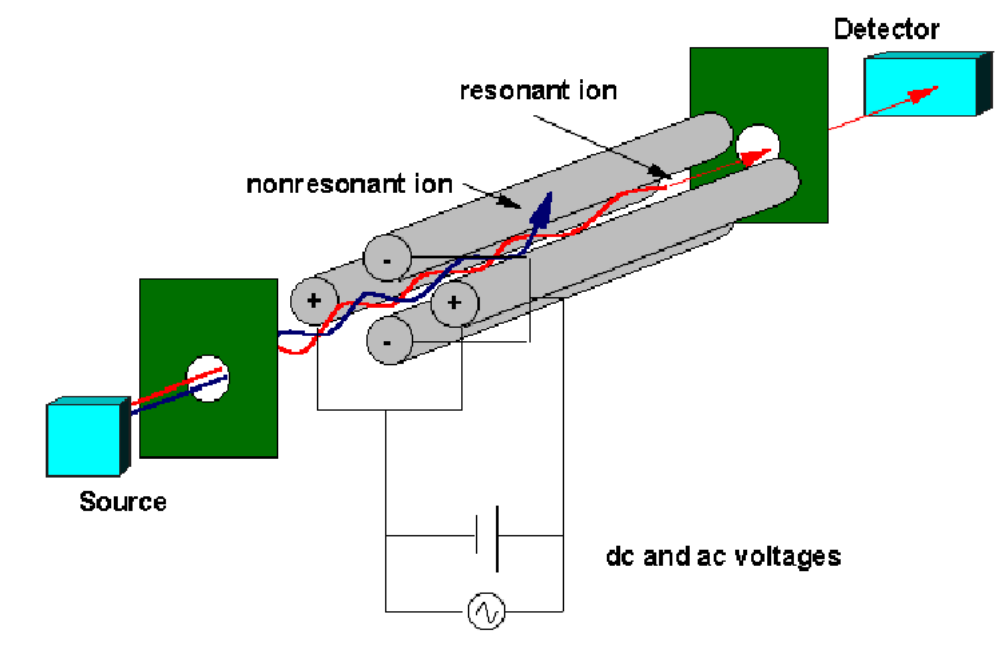

**Рисунок 4.3** – Схема квадрупольного масс-анализатора.

Осциллирующее электрическое поле вынуждает анализируемые ионы колебаться вдоль осей X и Y без изменения их движения по оси Z. Ионы, у которых соотношение массы атома к их зарядовому числу соответствует заданному соотношению *U*/*V*, получают фиксированную амплитуду и преодолевают квадруполь без столкновений, попадая на детектор. Остальные же частицы, чья амплитуда достигает высоких значений, нейтрализуются при столкновении с электродами и не фиксируются детектором.

Для детектирования прошедших ионов используются детекторы в виде электронных умножителей, в которых ион, попадая на первый динод, выбивает из него пучок электронов, которые в свою очередь, попадая на следующий динод, выбивают из него ещё большее количество электронов и т. д. Напряжение на каждом следующем диноде выше, чем на предыдущем. Схематично принцип работы динодного электронного умножителя представлен на рис. 4.4.

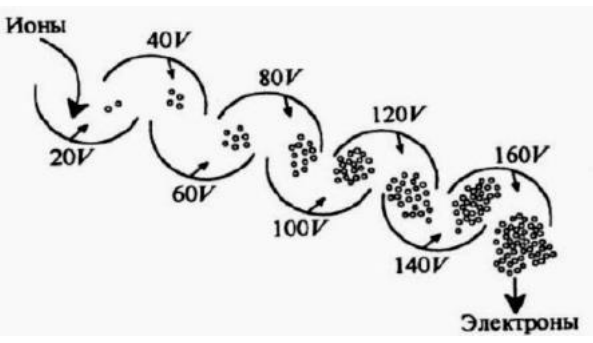

**Рисунок 4.4** - Принцип работы динодного электронного умножителя.

Помимо анализа атмосферы в вакуумной технике масс-спектрометрия получила также применение и для таких задач как:

- оценки распространенности изотопов в природе;

- по соотношению масс изотопов материнского и дочернего излучений определяют возраст горных пород, археологических и др. объектов;

- элементного анализа твёрдых неорганических веществ и материалов;

- идентификации и установления структуры органических соединений, включая определение молярной массы;

- исследования состава и структуры поверхностей твердых тел (локальный, послойный и фазовый анализ).

Широко востребована масс-спектрометрия также для задач ядерной энергетики, среди которых:

- определение примесей посторонних элементов и изотопного состава расщепляющихся материалов;

- переработка вторичного ядерного топлива для повторного использования (установление степени регенерации топлива);

- контроля изотопного состава.

В настоящей лабораторной работе будет использован квадрупольный массспектрометр HPQ-2S (MKS Instruments, США), его технические параметры представлены в Табл. 4.1.

| Параметр                             | Значение                          |
|--------------------------------------|-----------------------------------|
| Диапазон измеряемых величин, а.е.м.  | $2 - 80$                          |
| Детектор                             | чаша Фарадея                      |
| Максимальное рабочее давление, Па    |                                   |
| Минимальное парциальное давление, Па | $10^{-8}$                         |
| Разрешение                           | 1 а.е.м. на уровне $10\%$ от пика |

**Таблица 4.1** – Технические параметры масс-спектрометра HPQ-2S.

Квадрупольные масс-спектрометры способны работать при более высоких давлениях (до 1 Па) по сравнению с другими газоанализаторами. Это важно для проведения длительных исследований процессов осаждения покрытий в атмосфере рабочего или реактивных газов, в том числе при магнетронном распылении.

### **2. Задание**

Работа выполняется индивидуально по вариантам. Варианты представлены в Табл. 4.2.

1. Получить на установке «ВЧ магнетронного распыления» предельное давление не хуже **P1** с помощью насоса типа **Н**.

2. Записать масс-спектр остаточной атмосферы в вакуумной камере при заданных параметрах съёмки (ток эмиссии – 0,39 мА, энергия электронов – 70 эВ, ускоряющий потенциал – 110 В, диапазон масс – 1-50 а.е.м.). Провести расшифровку полученного масс-спектра.

3. Выполнить запись масс-спектров остаточной атмосферы при энергии бомбардирующих электронов системы ионизации, равной 10, 30, 50 и 90 эВ. Выполнить их расшифровку.

4. Построить зависимость концентраций элементов в остаточной атмосфере вакуумной камеры от энергии электронов системы ионизации. Определить величину энергии электронов, при которой наблюдается максимум регистрируемой концентрации элементов. Сделать сравнение полученных данных с литературными.

| Вариант                                      |                   |  | نە |            |  |     |     |  |
|----------------------------------------------|-------------------|--|----|------------|--|-----|-----|--|
| Тип высоковакуумного насоса (Н)              | турбомолекулярный |  |    | криогенный |  |     |     |  |
| ' Остаточное давление Р1, $\cdot 10^{-2}$ Па |                   |  |    |            |  | 0,6 | 0.4 |  |

**Таблица 4.2 –** Варианты выполнения задания.

# **3. Порядок выполнения лабораторной работы**

3.1. Для выполнения лабораторной работы требуется получить остаточное давление не хуже **P1** с помощью насоса типа **Н** на установке «ВЧ магнетронного распыления» согласно своему варианту.

3.2. Запустить программу «Process Eye Professional» на рабочем столе управляющего компьютера (рис.4.4).

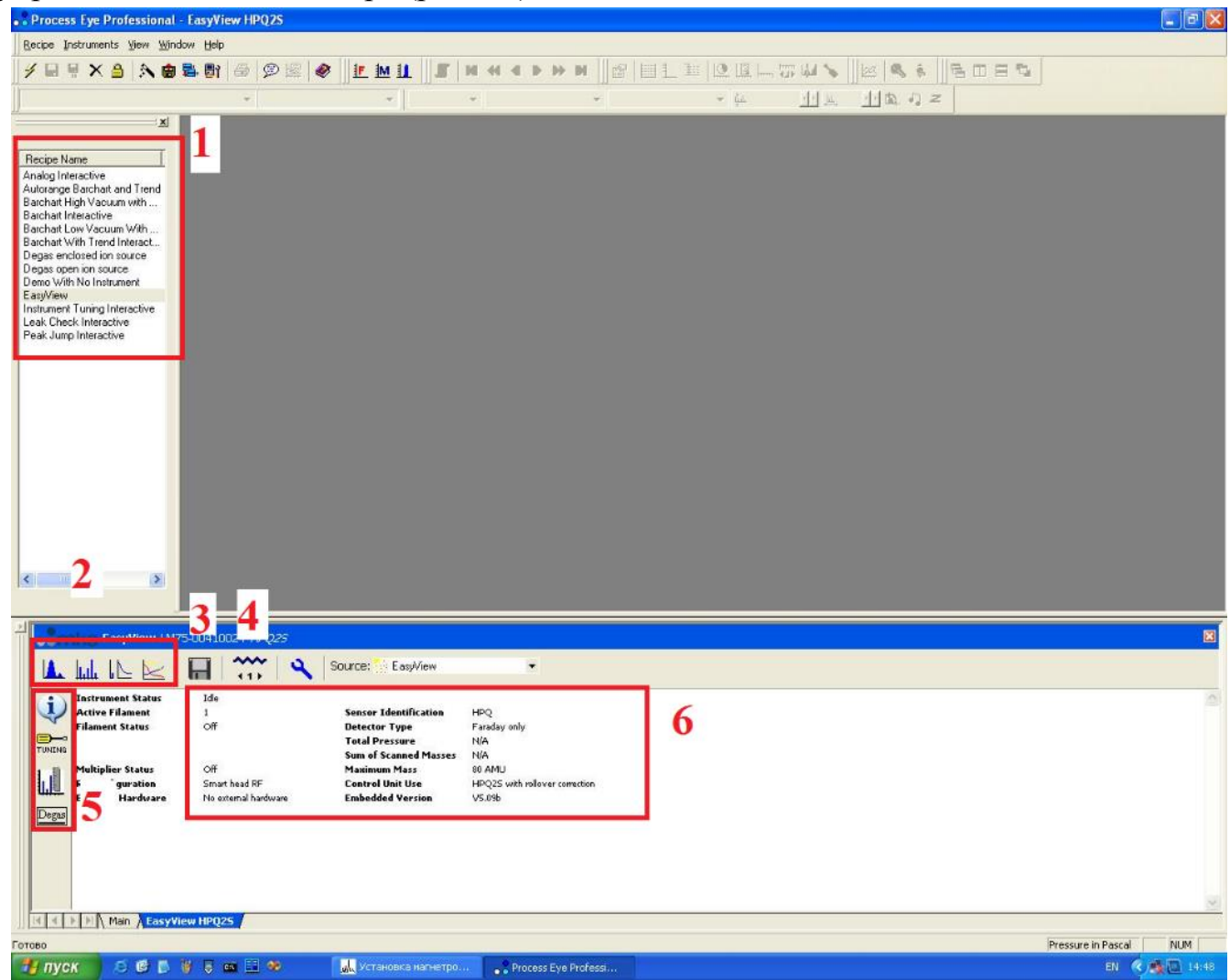

**Рисунок 4.4** – Рабочее окно программы Process Eye Professional:  $1 -$ область выбора режима съёмки; 2 – область выбора режима отображения масс-спектра; 3 – сохранение данных; 4 – включение ионизационной части масс-спектрометра; 5 – область настроек; 6 – область актуального состояния масс-спектрометра.

В программе выбрать режим съёмки EasyView. Убрать защитный электрод повышенного давления (1 Па), он показан на рис. 4.5. Выбрать режим отображения масс-спектра в формате "Bar chart", далее перейти в настройки масс-спектрометра "Tuning".

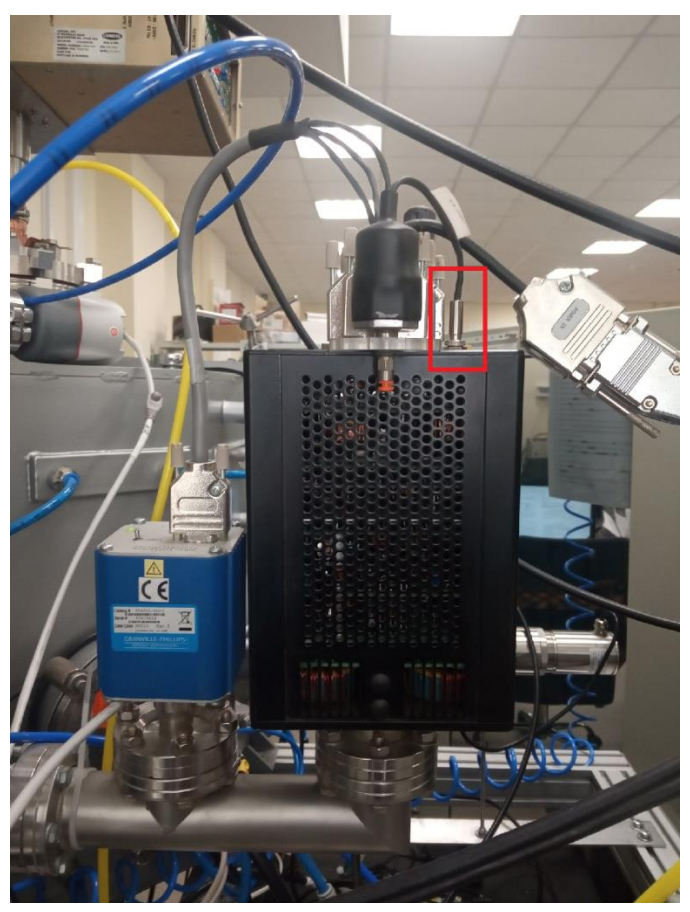

**Рисунок 4.5** – Масс-спектрометр HPQ-2S на вакуумной камере. Красным фоном выделен защитный электрод.

В открывшемся окне EasyView проверить настройки масс-спектрометра согласно заданию, указанному в п. 2.2. В области 1 на рис. 4.6 показана область отображения масс-спектра, где по оси Х указана масса ионов в а.е.м., а по оси У – парциальное давление в мбар.

Если давление в вакуумной камере не хуже **P1**, то провести запись массспектра следующим образом. Включить ионизационную часть масс-спектрометра (4 на рис. 4.4). В области отображения масс-спектра (1 на рис. 4.6) должна появиться диаграмма «парциальное давление – масса ионов».

Для сохранения масс-спектра нажать кнопку сохранения данных (3 на рис. 4.4). Появится окно сохранения данных (рис. 4.7), где будет указана папка сохранения масс-спектров. По истечению трех сканирований в исследуемом диапазоне масс ионов необходимо завершить сохранение масс-спектров (3 на рис. 4.4). Отключить ионизационную часть масс-спектрометра (4 на рис. 4.4).

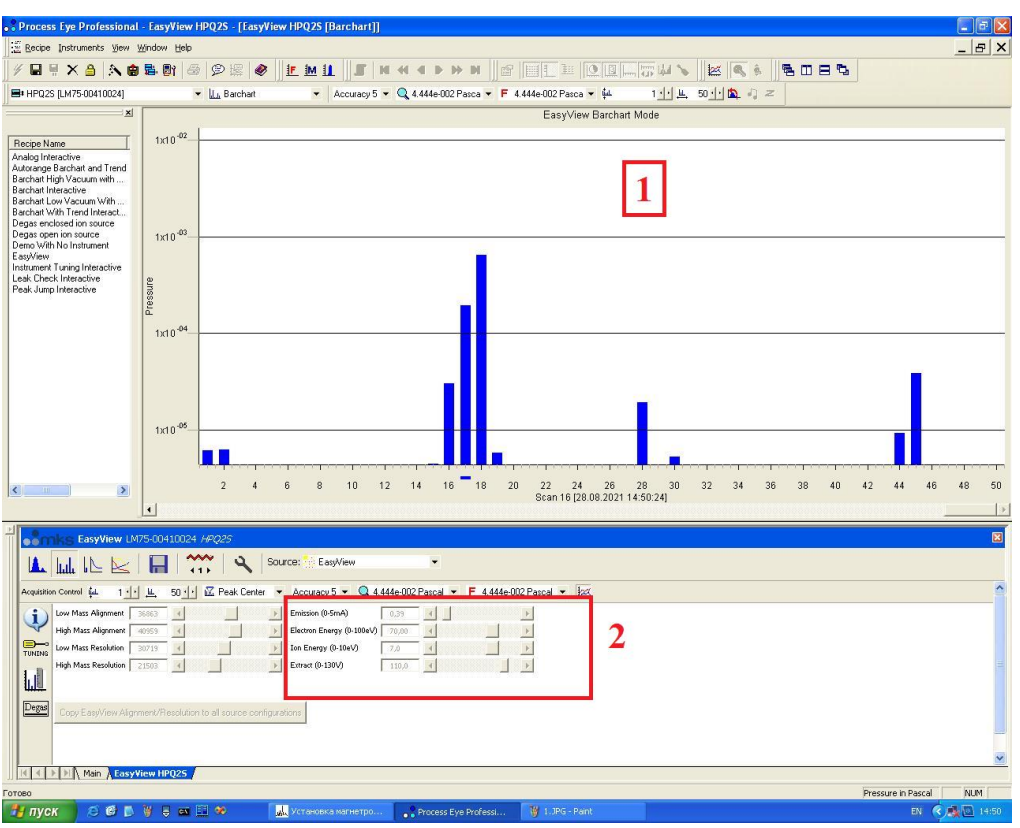

**Рисунок 4.6** – Настройка масс-спектрометра для съёмки: 1 – область отображения масс-спектра; 2 – область настроек съёмки.

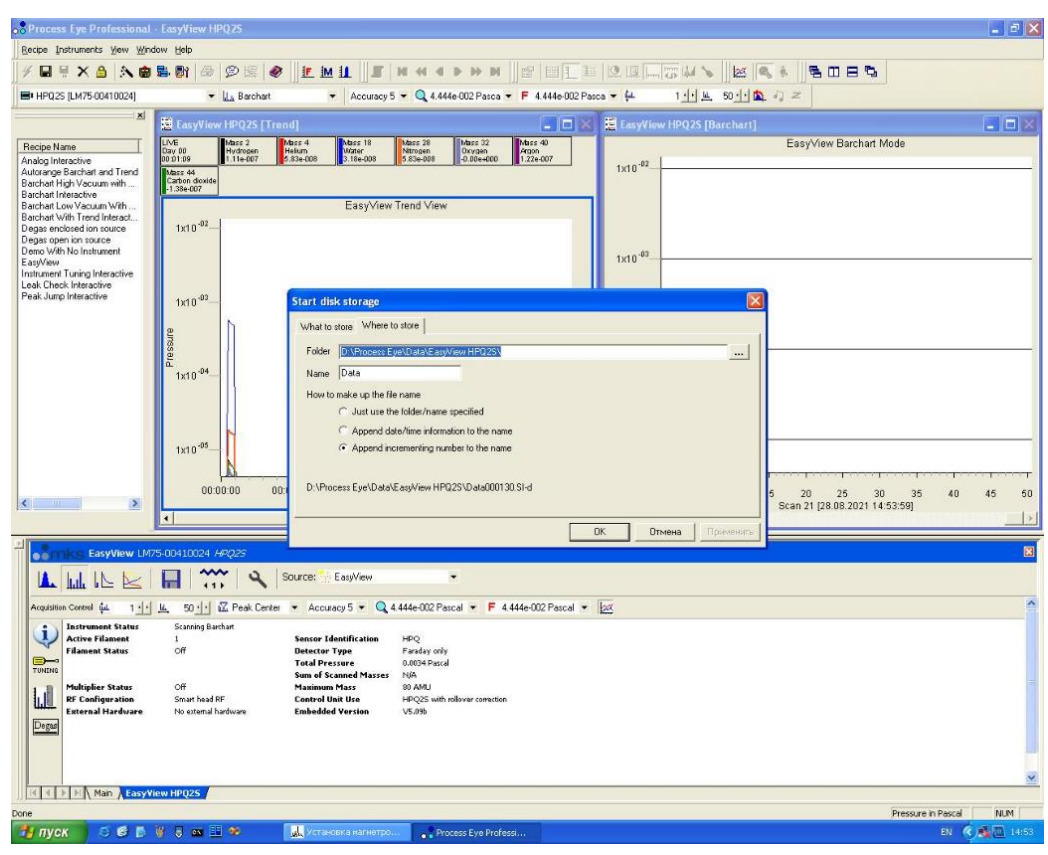

**Рисунок 4.7** – Сохранение масс-спектра.

В результате будет получен перечень данных, как минимум, из 3 сканирований, которые необходимо будет усреднить по числу сканирований. Файл будет сохранен в формате (.txt), как показано на рис. 4.8.

|                                                                                                    |                                                                                                    |                                                                                                    |                                                                                                    |                                                                                                    |                                                                                                    | Data000128 - Блокнот                                                                                                 |                                                                                                    |                                                                                                    |                                                                                                    |                                                                                                    |                                                                                                    |                                                                                                    | $ \theta$ x                                                                                         |
|----------------------------------------------------------------------------------------------------|----------------------------------------------------------------------------------------------------|----------------------------------------------------------------------------------------------------|----------------------------------------------------------------------------------------------------|----------------------------------------------------------------------------------------------------|----------------------------------------------------------------------------------------------------|----------------------------------------------------------------------------------------------------|----------------------------------------------------------------------------------------------------|----------------------------------------------------------------------------------------------------|----------------------------------------------------------------------------------------------------|----------------------------------------------------------------------------------------------------|----------------------------------------------------------------------------------------------------|----------------------------------------------------------------------------------------------------|----------------------------------------------------------------------------------------------------|
| Файл Правка Формат Вид Справка                                                                                                    |                                                                                                    |                                                                                                    |                                                                                                    |                                                                                                    |                                                                                                    |                                                                                                    |                                                                                                    |                                                                                                    |                                                                                                    |                                                                                                    |                                                                                                    |                                                                                                    |                                                                                                    |
| "Full scale amps"<br>"Electronic Gain 1"<br>"Electronic Gain 2"<br>"Electronic Gain 3"<br>"Detector type" 0<br>"Aux I/O connection"<br>"Maximum mass" 80<br>"SEM identification"<br>"Filament type" 0<br>"Peak resolution"                                                                                                    | 2.00e-006<br>1.0<br>100.0<br>20000.0<br>$\theta$<br>$\Omega$<br>32                                                                                                    |                                                                                                    |                                                                                                    |                                                                                                    |                                                                                                    |                                                                                                    |                                                                                                    |                                                                                                    |                                                                                                    |                                                                                                    |                                                                                                    |                                                                                                    |                                                                                                    |
| "[Events]"                                                                                                    |                                                                                                    |                                                                                                    |                                                                                                    |                                                                                                    |                                                                                                    |                                                                                                    |                                                                                                    |                                                                                                    |                                                                                                    |                                                                                                    |                                                                                                    |                                                                                                    |                                                                                                    |
| "[Acquisition Settings_1]"<br>"Data Set"<br>"DataSet1"<br>"Data"<br>"Data Stream"<br>"Measurement"<br>"Barchart"<br>"Acquisition mode"<br>"Channel count" 50<br>"Instrument"<br>"First mass"<br>1.00<br>50.00<br>"Last mass"<br>5<br>"Accuracy"<br>"Faraday"<br>"Detector"<br>"Sensitivity (A/mbar)" 2.25e-005<br>"Full scale reading (mbar)"<br>"Electronic gain ID"<br>"Detector gain" 1.00<br>"Ion Source" "HP General (HPQ2S)"<br>"Emission current"<br>"Electron energy"<br>"Ion energy" 8.00<br>"Extractor voltage"<br>"Detector voltage"<br>"Filament"<br>$\mathbf{1}$ | $\boldsymbol{\alpha}$<br>"LM75-00410024"<br>8.89e-004<br>$\overline{2}$<br>0.16<br>40.0<br>$-61.0$<br>$-600.0$                                                            |                                                                                                    |                                                                                                    |                                                                                                    |                                                                                                    |                                                                                                    |                                                                                                    |                                                                                                    |                                                                                                    |                                                                                                    |                                                                                                    |                                                                                                    |                                                                                                    |
| "[Acquisition Settings 2]"<br>"Data Set"<br>"DataSet1"<br>"Data Stream"<br>"Data"<br>"Measurement"<br>"Summary"<br>"Acquisition mode"<br>"Channel count" 2                                                                                                    | 3                                                                                                    |                                                                                                    |                                                                                                    |                                                                                                    |                                                                                                    |                                                                                                    |                                                                                                    |                                                                                                    |                                                                                                    |                                                                                                    |                                                                                                    |                                                                                                    |                                                                                                    |
| "[Scan Data (Pressures in mbar)]"                                                                                                    |                                                                                                    |                                                                                                    |                                                                                                    |                                                                                                    |                                                                                                    |                                                                                                    |                                                                                                    |                                                                                                    |                                                                                                    |                                                                                                    |                                                                                                    |                                                                                                    |                                                                                                    |
| "Time" "Scan" "Mass 1"<br>$-14.05.2021$ $18:59:15$ <sup>*</sup><br>"14.05.2021 18:59:19"<br>"14.05.2021 18:59:22"<br>$-14.05.2021$ $18:59:26$ <sup>*</sup><br>"14.05.2021 18:59:30"<br>$-14.05.2021$ 18:59:33" 6<br>"[Annotations/User Records (Pressures in mbar)]"                                                                                                    | "Mass 2"<br>5.7220e-009<br>5.1922e-009<br>$\overline{2}$<br>5.7220e-009<br>$\overline{\mathbf{3}}$<br>5.8280e-009<br>$\boldsymbol{A}$<br>5.8280e-009<br>-5<br>7.2055e-009 | $-Mass3$<br>6.3578e-009<br>6.8876e-009<br>9.0069e-009<br>5.4042e-009<br>4.7684e-009<br>6.2519e-009 | "Mass 4"<br>6.3578e-010<br>2.1193e-010<br>1.0596e-009<br>$-1.8014e - 009$<br>7.4175e-010<br>1.6954e-009 | "Mass 5"<br>6.3578e-010<br>$-2.6491e - 009$<br>1.3775e-009<br>$-7.4175e - 010$<br>$-1.1656e - 009$<br>$-3.1789e - 010$ | "Mass 6"<br>$-1.5895e - 009$<br>3.1789e-010<br>3.1789e-009<br>$-1.8014e - 009$<br>$-2.4372e - 009$<br>1.0596e-010 | "Mass 7"<br>1.0596e-010<br>$-1.0596e - 010$<br>1.3775e-009<br>$-2.0133e-009$<br>$-2.4372e - 009$<br>$-9.5367e - 010$ | "Mass 8"<br>1.0596e-010<br>8,4771e-010<br>1.0596e-010<br>$-1.8014e - 009$<br>$-4.2386e - 010$<br>1.0596e-010 | "Mass 9"<br>7.4175e-010<br>$-1.0596e - 010$<br>$-2.1193e - 010$<br>$-4.2386e - 010$<br>$-2.1193e-010$<br>3.1789e-010 | "Mass 10"<br>9.5367e-010<br>$-0.0000e + 000$<br>$-1.4835e - 009$<br>$-3.7087e - 009$<br>$-8.4771e-010$<br>$-1.2716e - 009$ | "Mass 11"<br>$-0.0000e + 000$<br>1.8014e-009<br>1.4835e-009<br>$-5.2982e - 010$<br>4.2386e-010<br>1.0596e-010 | "Mass 12"<br>2.6491e-009<br>2.1193e-009<br>1.6954e-009<br>2.8610e-009<br>3.1789e-009<br>$-8.4771e-010$ | "Mass 13"<br>2.1829e-008<br>2.2040e-008<br>2.2570e-008<br>2.1617e-008<br>2.3418e-008<br>2.0557e-008 | "Mass 14"<br>3.2181e-007<br>3.2139e-007<br>3.2404e-007<br>3.2616e-007<br>3.2976e-007<br>3.2934e-007 |
|                                                                                                    |                                                                                                    |                                                                                                    |                                                                                                    |                                                                                                    |                                                                                                    |                                                                                                    |                                                                                                    |                                                                                                    |                                                                                                    |                                                                                                    |                                                                                                    |                                                                                                    | $\sim$                                                                                              |
| æ<br>ю                                                                                                    | $w_1$<br>e<br><b>los</b>                                                                                                    | 6Y)                                                                                                |                                                                                                    |                                                                                                    |                                                                                                    |                                                                                                    |                                                                                                    |                                                                                                    |                                                                                                    |                                                                                                    |                                                                                                    | + 版印40 PXC                                                                                          | 17:18                                                                                               |

**Рисунок 4.8** – Масс-спектры в формате  $(xt)$ .

Для обработки масс-спектров использовать программы «Блокнот» и «MS Excel». Требуется посчитать парциальное давление для каждого типа ионов и расшифровать их спектр. Сделать анализ полученных данных.

3.3. Зайти в режим настроек и установить энергию электронов - 10 эВ. Провести съёмку масс-спектров при выбранной энергии электронов аналогично процедуре согласно п. 3.2. Аналогичные действия сделать для энергий электронов 30, 50 и 90 эВ.

3.4. Построить зависимость концентраций элементов в остаточной атмосфере вакуумной камеры от энергии электронов системы ионизации. Использовать усреднённые данные по парциальному давлению, полученные в п. 3.2 и 3.3, в программе «MS Excel». Определить величину энергии электронов, при которой наблюдается максимум регистрируемой концентрации элементов. Сделать сравнение полученных данных с литературными.

# **Контрольные вопросы**

1. Приведите классификацию масс-спектрометров.

2. Приведите принцип работы масс-спектрометра квадрупольного типа.

3. Приведите принцип работы масс-спектрометра времяпролётного типа.

4. Где применяется масс-спектрометрия? Для каких технологических и производственных задач?

5. Опишите принципиальную схему масс-спектрометра.

6. Какие принципы ионизации используется в масс-спектрометрии? Какие у них преимущества и недостатки?

7. Задачи применения масс-спектрометрии для ядерной энергетики.

# **Используемая литература**

1. Масс-спектрометры HPQ2 [Электронный ресурс]. – Режим доступа: http://blms.ru/hpq\_2 (Дата обращения 20.10.2017).

2. Винарский, В. А. Масс-спектрометрия и хромато-масс-спектральный анализ: пособие / В. А. Винарский, Р. А. Юрченко. – Минск: БГУ, 2013. – 135 с.

# **6. Лабораторная работа №6 «Измерение толщины покрытий при магнетронном распылении»**

**Цель работы:** получение практических навыков работы по измерению толщины тонких плёнок с помощью кварцевого датчика частоты.

# **Материалы и оборудование для выполнения лабораторной работы:**

- установка «ВЧ магнетронного распыления»;
- система анализа толщины покрытий «Микрон-5»;
- спирт изопропиловый, хлопчатая ткань;
- перчатки безворсовые.

 $\ddot{\phantom{a}}$ 

## **1. Теоретическая часть и описание оборудования**

# *Магнетронное распыление*

Метод магнетронного распыления является результатом развития техники катодного распыления. Обе эти технологии основываются на явлении физического распыления<sup>3</sup> (рис.6.1).

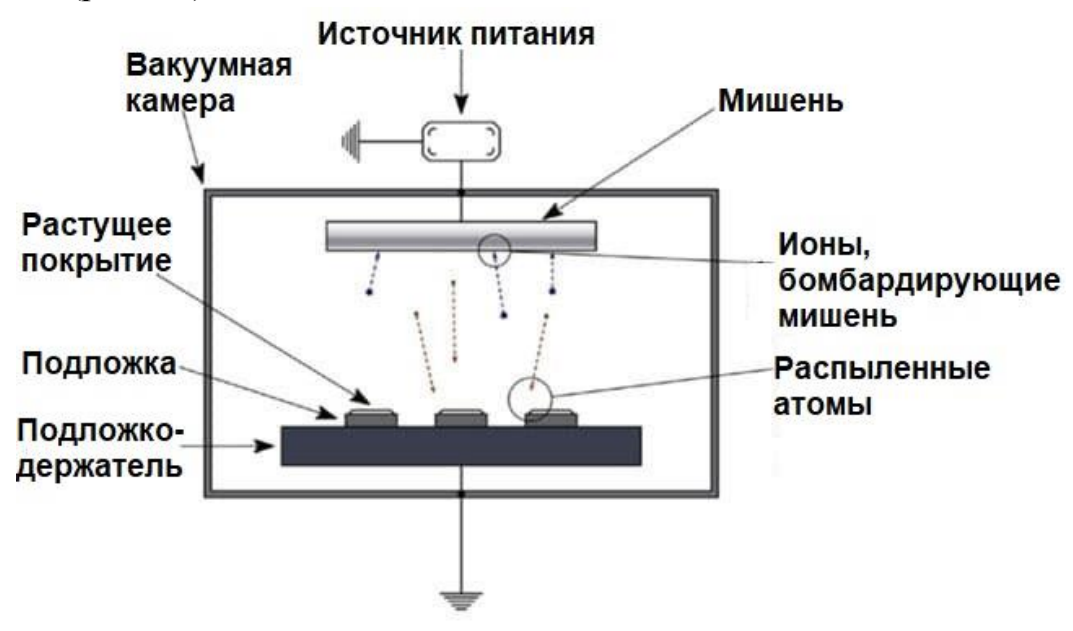

**Рисунок 6.1 –** Схема катодного распыления.

Катодное распыление не нашло широкого применения за счёт многих ограничивающих факторов, в числе которых низкая скорость осаждения покрытий, необходимость приложения напряжений выше 5 кВ для обеспечения процесса распыления, высокое давление рабочего газа и др.

<sup>3</sup> Физическое распыление - процесс физического выбивания атомов материала катода (мишени) под действием бомбардировки ускоренными ионизированными атомами рабочего (инертного, в основном Ar) газа.

В конце 1970-х годов начал набирать популярность метод магнетронного распыления, который на данный момент имеет широкое применение в области осаждения различного рода покрытий. Магнетронное распыление основано на использовании аномального тлеющего разряда (диодный разряд в скрещенных электрическом и магнитном полях). В отличие от тлеющего разряда, где электрон, не испытывающий столкновений, будет свободно ускоряться электрическим полем, пока не покинет область катодного падения потенциала (тёмное катодное пространство), наличие поперечного магнитного поля заставляет электрон искривлять свою траекторию под действием силы Лоренца. При достаточной величине магнитного поля электрон вернётся на катод с почти нулевой энергией и вновь начнёт ускоренное движение под действием электрического поля. Траекторией его движения будет циклоида, электрон дрейфует вдоль поверхности катода в направлении, перпендикулярном как электрическому, так и магнитному полю. Электрон находится в своеобразной ловушке, покинуть которую он может, только совершив столкновение с другой частицей. За счёт ловушки многократно возрастает эффективность ионизации атомов атмосферы вакуумной камеры электронами, что позволяет, в отличие от обычного тлеющего разряда, получать высокую плотность ионного тока, а значит, и высокие скорости распыления при относительно низких давлениях (порядка 0,1 Па и ниже). Для того чтобы ловушка работала эффективно, необходимо исключить утечку электронов на анод вдоль силовых линий магнитного поля, а траектории дрейфа электронов должны быть замкнуты (рис. 6.2.).

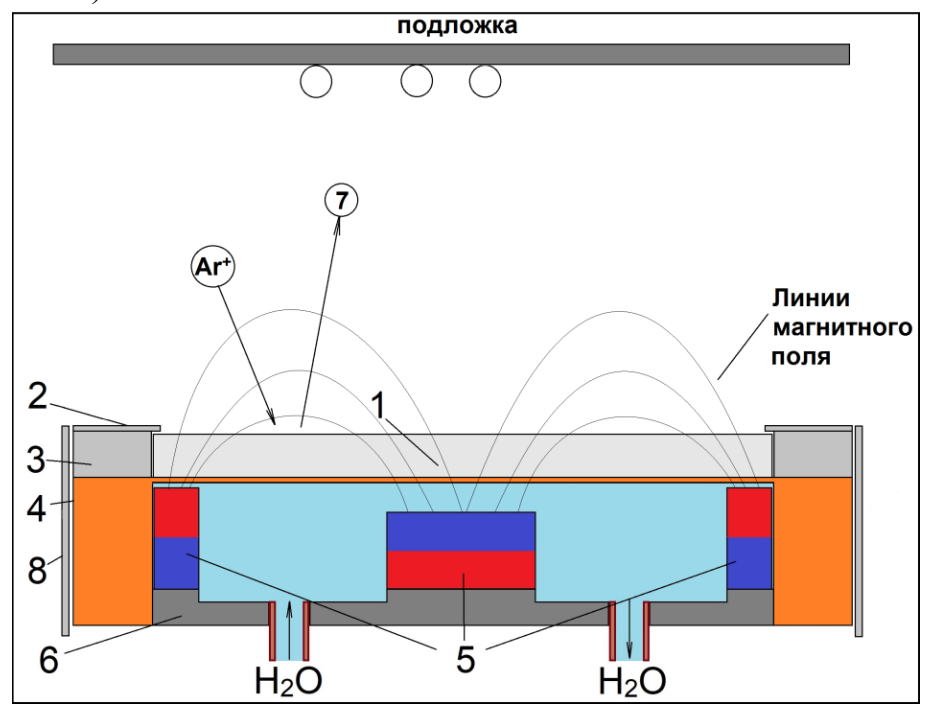

**Рисунок 6.2 –** Схема магнетронного распыления: 1 – мишень (катод); 2, 3 – прижимное и посадочное кольцо мишени; 4 – охлаждаемый корпус магнетрона; 5 – магнитная система; 6 – магнитопровод; 7 – распылённый атом мишени; 8 – анод.

При подаче разности потенциалов (~0,3-1 кВ) на катод и анод возникает электрическое поле, вызывающее эмиссию электронов с поверхности мишени, их ускоренное движение к аноду и ионизацию атомов в разрядном промежутке.

Распределение электрического поля вдоль разрядного промежутка неоднородно. Выделяют три характерные области (рис. 6.3). Катодный слой находится непосредственно вблизи мишени, в этом промежутке напряжённость электрического поля (*E*) снижается на 80-90%. Здесь ток разряда переносится ионами, они получают б**ό**льшую часть своей кинетической энергии. Процессом ионизации в этой области можно пренебречь.

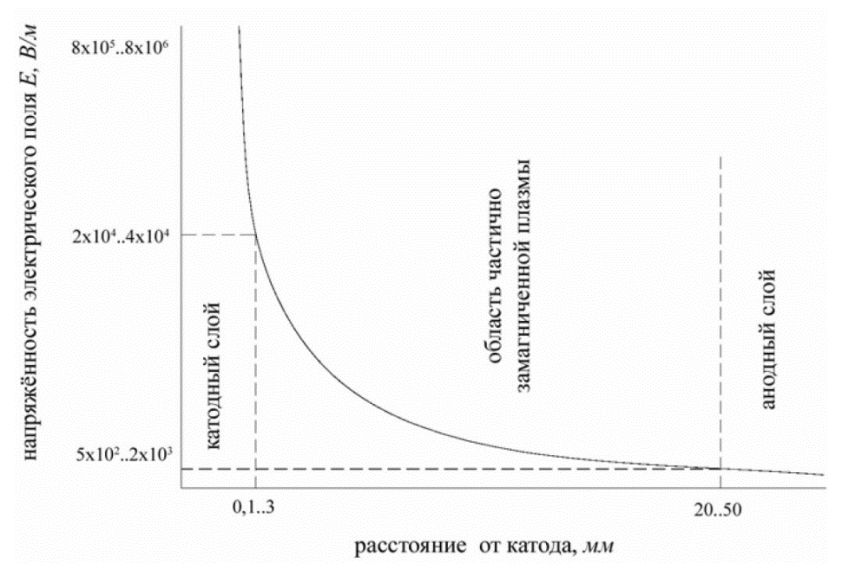

**Рисунок 6.3** – Распределение напряжённости электрического поля *E*.

Область частично замагниченной плазмы располагается между катодным и анодным слоями. Ионизация атомов рабочего газа происходит преимущественно в этом промежутке, а напряжённость электрического поля здесь мала. В анодном слое ток разряда обеспечивается электронами, он не влияет на параметры разряда.

Положительно заряженные ионы ускоряются в сторону мишени, набирая при этом значительную энергию (до 1 кэВ), и бомбардируют её. В качестве рабочего газа обычно используют аргон или его смесь с реактивными газами. Ускоренные ионы, падая на поверхность мишени, испытывают упругие и неупругие столкновения с атомами решётки. В результате частица, лежащая на поверхности, может получить импульс, направленный в сторону подложки. Если энергия, переданная ей, выше порогового значения энергии связи для данного материала мишени, то атом покидает поверхность. Для большинства материалов энергия связи атомов в кристаллической решётке составляет ~10-30 эВ, а энергия распылённого атома не превышает ½ от поверхностной энергии связи атомов (менее 15 эВ). Учитывая то, что мишень бомбардируется ионами с энергиями ~0,3-1 кэВ, а коэффициент распыления большинства металлов составляет от 1 до 5, то на распыление тратится лишь незначительная доля энергии падающих ионов, а остальная её часть рассеивается, вызывая нагрев мишени.

Поток атомов, распылённых на поверхности мишени, направлен в сторону подложки, которая обычно располагается соосно с магнетронным диодом на расстоянии 50-200 мм. В качестве мишеней обычно используются поликристаллические материалы. Поэтому при нормальном падении ионов на такую мишень профиль распределения распылённых частиц на подложке представляет собой сумму угловых распределений осаждённых атомов, полученных в результате эрозии различно ориентированных кристаллических зёрен. Такой профиль описывается косинусоидальным законом (рис. 6.4).

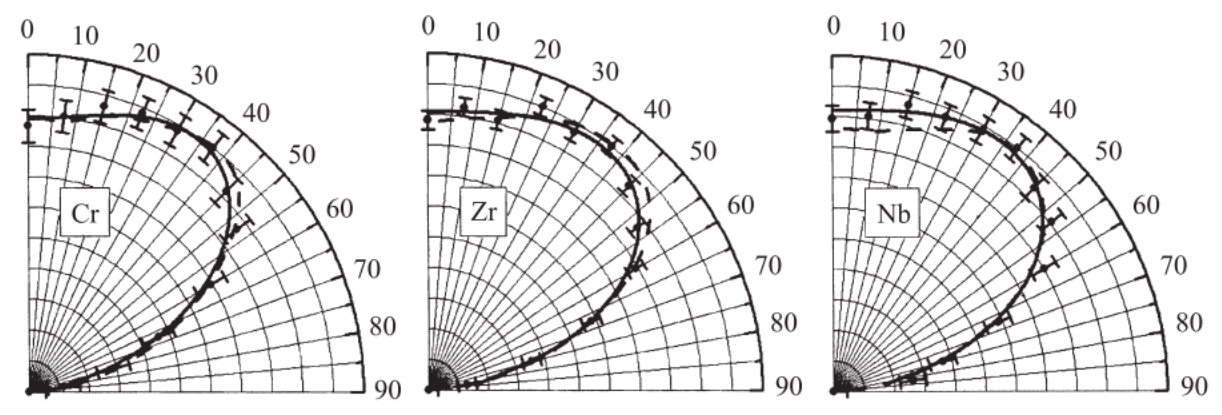

**Рисунок 6.4** – Угловые распределения распылённых атомов Cr, Zr и Nb на подложке: точки - эксперимент, сплошные линии - аппроксимация, штриховые линии - моделирование.

Атомы, достигшие подложки, мигрируют по её поверхности. Это обеспечивает повышение адгезионно-прочностных характеристик покрытий по сравнению с покрытиями, полученными с помощью резистивного испарения, где энергия частиц не превышает 1 эВ. Наличие ионной компоненты в конденсирующемся потоке, а также подача потенциала смещения на подложку позволяют в какой-то мере управлять энергетикой процесса осаждения тонких плёнок при магнетронном распылении. Это даёт возможность влиять на процесс их роста и функциональные свойства.

В настоящее время магнетронные распылительные системы является одним из наиболее универсальных инструментов для модифицирования поверхности твёрдых тел. Они широко применяются для задач по нанесению износостойких, электротехнических, оптических, коррозионностойких и других типов плёнок. Причём с их помощью получают как очень тонкие плёнки (~1-10 нм), так и достаточно толстые покрытия (более 10 мкм).

Магнетронные диоды обладают недостатками, которые необходимо указать.

1. Низкая энергоэффективность процесса распыления. На один падающий ион с энергий 500 эВ приходится не более 1-2 распылённых атомов.

2. Магнетронное распыление обладает более низкой скоростью осаждения плёнок в сравнении с технологиями испарения. Производительность МРС ограничена использованием только механизма распыления для эрозии мишени.

3. Невысокая эффективность использования материала мишени из-за арочной формы магнитного поля над её поверхностью.

4. Нестабильность реактивных процессов.

# *Измерение толщины покрытий*

Тонкоплёночные материалы широко востребованы для задач модифицирования поверхности изделий различного назначения. В настоящее время тонкие плёнки и покрытия используются для изменения электрических, оптических, механических свойств. С их помощью можно существенно повысить коррозионную стойкость изделий в химически агрессивных средах и пр. Толщина сформированного слоя имеет значительное влияние на конечные параметры модифицированного материала. Толстые покрытия используются для изменения механических, трибологических характеристик изделий, коррозионной стойкости. Тонкие покрытия применяются в качестве барьерных слоёв в микроэлектронике, для просветления в оптике и пр. Поэтому важное значение имеют данные о толщине формируемых покрытий.

В настоящее время существует большое количество разнообразных методов измерения толщины покрытий, которые значительно отличаются как по физическим принципам, лежащим в их основе, так и по точности измерений. Одним из наиболее точных и прямых методов измерения толщины осажденного покрытия является сканирующая электронная микроскопия поперечного сечения (напр., рис. 6.5). Однако этот метод относится к разрушающим.

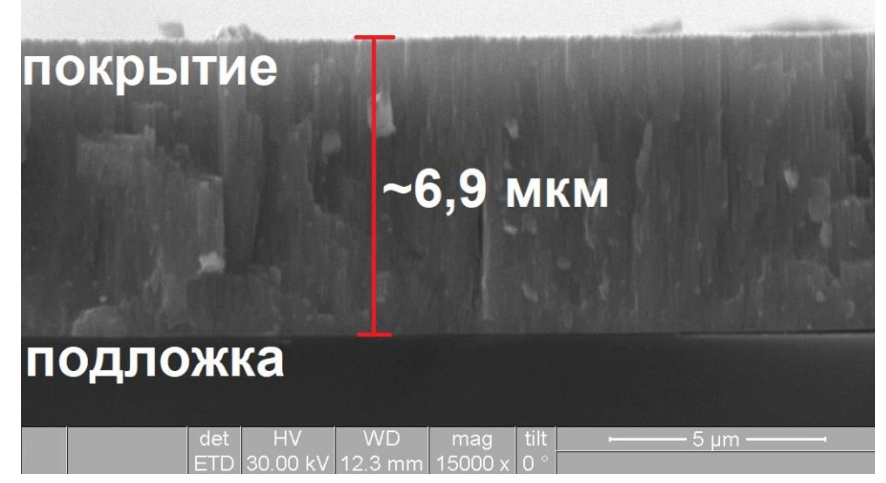

**Рисунок 6.5** – Изображение поперечного сечения, полученное сканирующей электронной микроскопией.

Толщину покрытий также можно определять при помощи зондовых методов, таких как атомно-силовая микроскопия (АСМ) или контактная профилометрия. Для измерения толщины этими методами необходимо на поверхности подложки сформировать ступеньку «подложка-покрытие» и определить её высоту по профилю поверхности (рис. 6.6). АСМ и профилометрия являются неразрушающими методами.

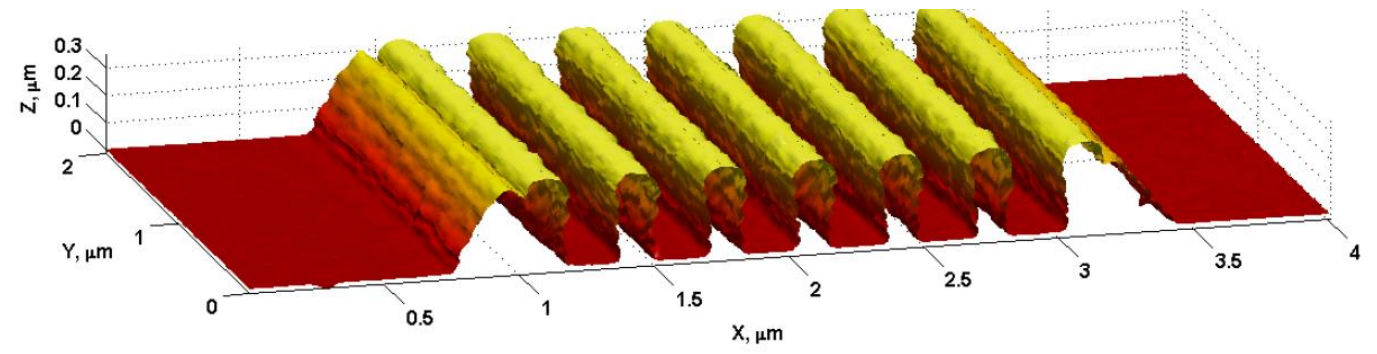

**Рисунок 6.6** – 3D-профиль поверхности, полученный при помощи атомно-силовой микроскопии высокого разрешения.

Одним из наиболее простых и дешёвых подходов операционного контролю толщины покрытия, в основном для определения реальной скорости осаждения покрытий и корректировки рабочих параметров, является кварцевый измеритель толщины.

#### *Кварцевый измеритель толщины «Микрон-5»*

Измерение толщины при помощи кварцевого датчика основано на эффекте изменения резонансной частоты кварцевого кристалла при изменении его массы. Масса кристалла увеличивается за счёт напыления материала на поверхность кристалла. Контроль скорости осаждения покрытий данным методом возможен и непосредственно в течение рабочего процесса.

В данной лабораторной работе будет использоваться кварцевый измеритель толщины IZOVAC «Микрон-5». В приборе заложен следующий алгоритм расчета толщины пленки:

$$
d = \frac{\Delta F \cdot N \cdot p_q}{K \cdot F_2^2 \cdot \rho},\tag{6.1}
$$

где  $\Delta F = F_2 - F_1$  ( $F_1$  – частота после напыления,  $\Gamma$ ц;  $F_2$  – частота до напыления,  $\Gamma$ ц);  $p_q$  — плотность кварцевого датчика ( $p_q = 2.65$   $\frac{r}{cm^3}$ );  $N$  — конструктивный коэффициент (*N*=1,67⋅ 10<sup>12</sup> Гц·нм);  $\rho$  – плотность вещества, г/см<sup>3</sup>; *K* – геометрический фактор (*K*=1).

«Микрон-5» позволяет определять толщину от 1 до 999 нм для различного рода покрытий. Максимальная разрешающая способность по толщине для материала  $Ta_2O_5$  составляет ~0,1 нм. Схема подключения прибора показана на рисунке 6.7.

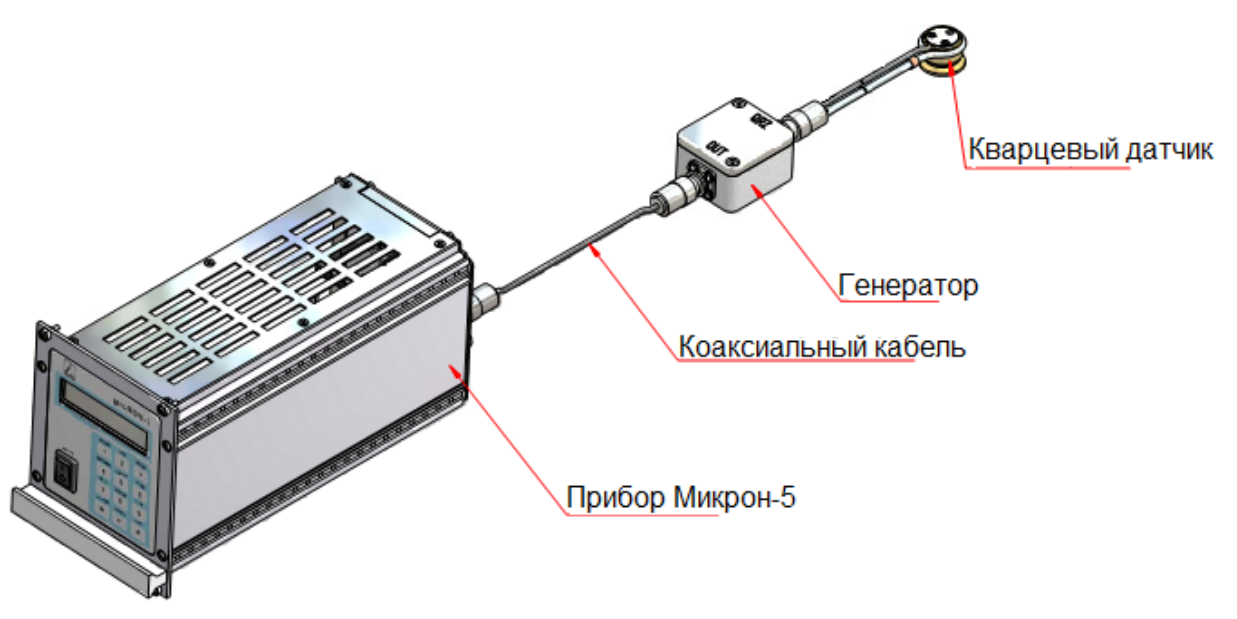

**Рисунок 6.7 –** Схема подключения кварцевого датчика.

Кварцевый измеритель толщины «Микрон-5» позволяет оценивать толщину покрытий как после процесса осаждения, в условиях атмосферного давления, так и проводить *in situ* измерения (т.е. в процессе нанесения покрытий при подключении такого датчика через специально изготовленный фланец).

## **2. Задание**

Работа выполняется по группам (в группе - 2-4 чел.) по вариантам. Необходимо определить скорость осаждения металлической плёнки (**материал2**) с помощью одиночного магнетронного распыления при параметрах, указанных в Табл. 6.1.

**Таблица 6.1** – Варианты выполнения задания.

| $N_2$ | материал2   Р3, Па   t2, с   W, кВт   Р4, Па |             |     |  |
|-------|----------------------------------------------|-------------|-----|--|
|       | алюминий                                     | $5.10^{-2}$ | 192 |  |
|       | титан                                        |             |     |  |

### **3. Порядок выполнения работы**

1. Надеть безворсовые перчатки для работы с вакуумным оборудованием. Установить датчик в посадочное место измерителя «Микрон-5» как показано на рисунке 6.8 для измерения резонансной частоты (*F2*).

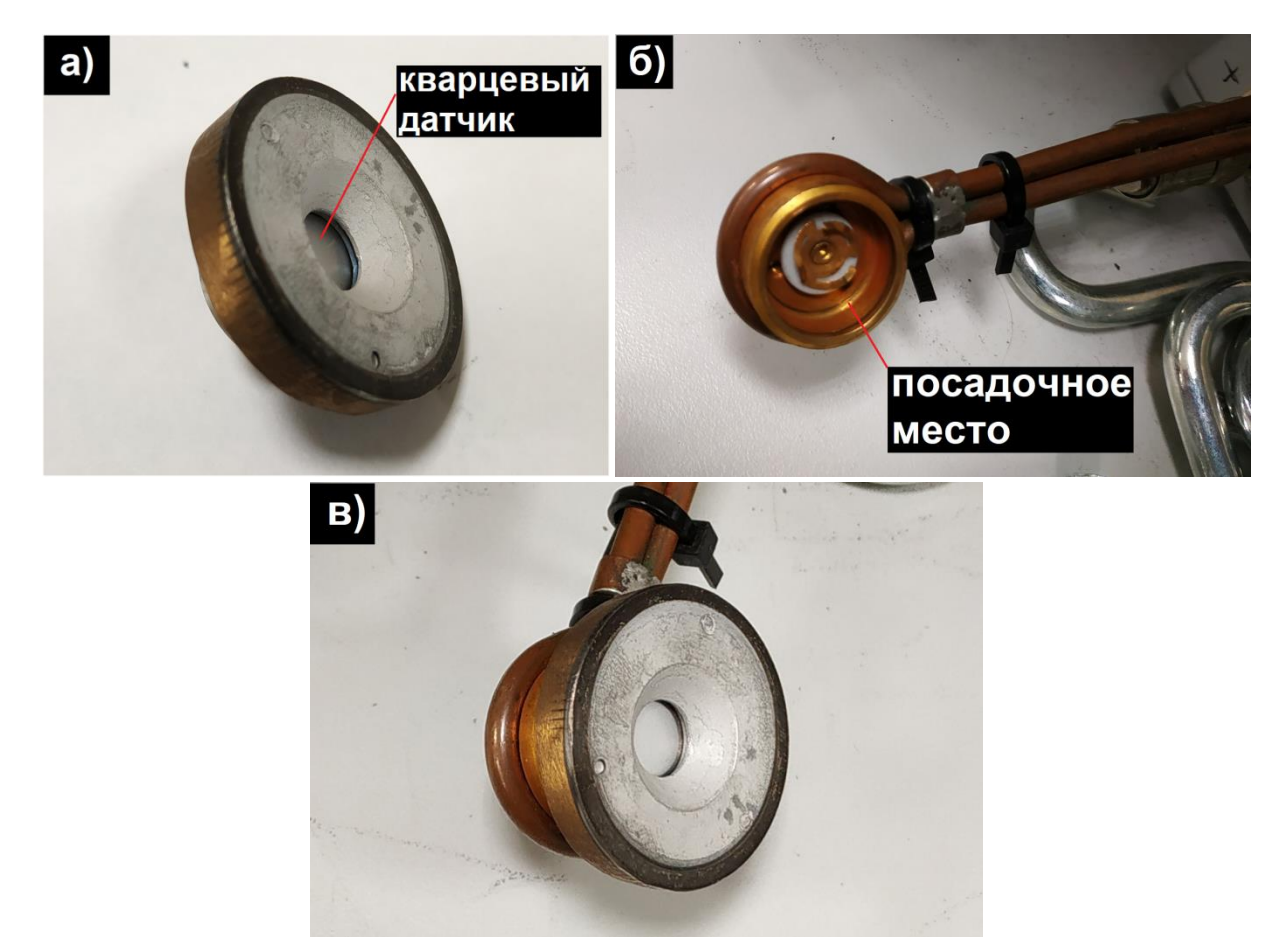

**Рисунок 6.8 –** Порядок установки датчика для измерения резонансной частоты.

2. Измерить значение резонансной частоты (*F2*) кварцевого датчика до процесса осаждения покрытия. Время измерения составляет от 1 до 5 секунд. Пример результата измерения показан на рисунке 6.9.

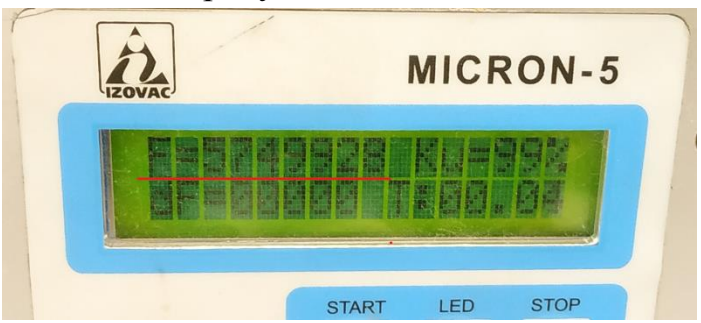

**Рисунок 6.9 –** Рабочий дисплей кварцевого измерителя «Микрон-5» с результатами измерения частоты.

3. Следующим шагом необходимо отключить питание кварцевого измерителя толщины и извлечь держатель кварцевого датчика. Установить кварцевый датчик в держатель для осаждения покрытия как показано на рисунке 6.10.

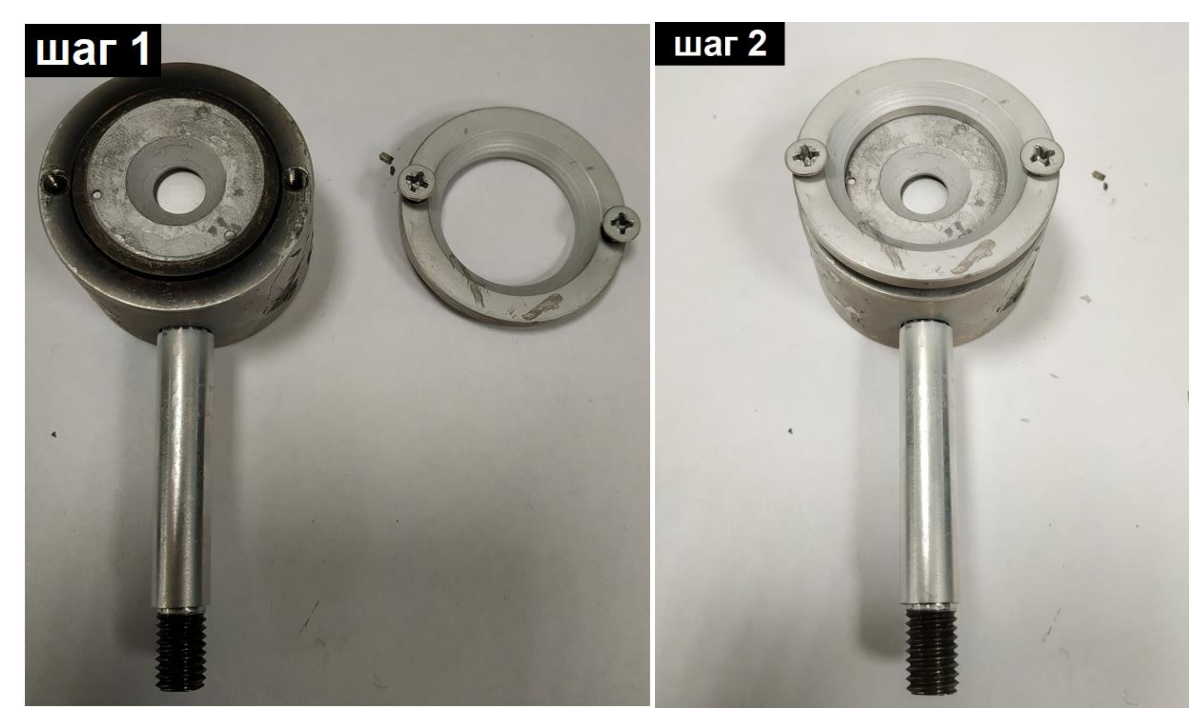

**Рисунок 6.10 –** Порядок установки кварцевого датчика в держатель.

4. Установить держатель в сателлит вращающейся карусели вакуумной камеры таким образом, чтобы кварцевый датчик был расположен на противоположной стороне от магнетрона и был повёрнут обратной стороной (рис. 6.11,а). При этом при прохождении (во время вращения) рядом с магнетроном, датчик должен обернуться к нему лицевой стороной в точке максимального сближения (рис. 6.11,б). Убедиться в фиксации держателя в **дальнем от магнетрона положении.**

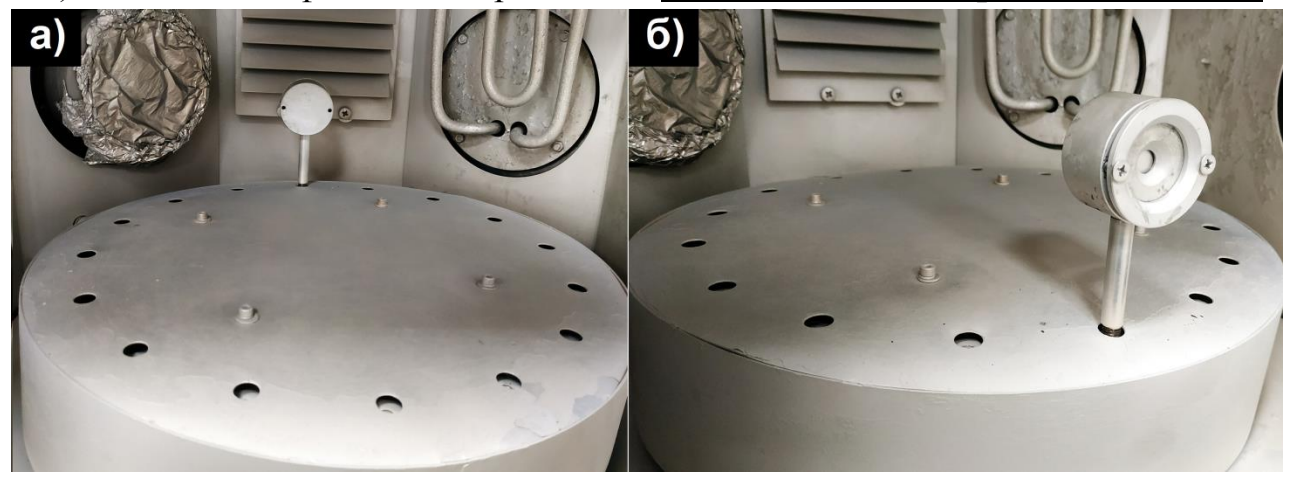

**Рисунок 6.11 –** Схема установки держателя: а) дальнее положение; б) точка максимального сближения с магнетроном.

5. Закрыть дверь вакуумной камеры и произвести откачку до остаточного давления **P3**, указанного в таблице 6.1.

6. После получения рабочего давления необходимо произвести напуск рабочего газа Ar до получения давления **P4**, указанного в таблице 6.1. Для напуска рабочего газа необходимо убедиться, спросив у преподавателя, что баллон с аргоном открыт.

**ВАЖНО!** Не производить открытие баллона самостоятельно.

Затем нажатием правой кнопки мыши на элемент VF2 открыть окно «Параметры…» (рис. 6.12). Нажатием кнопки «Открыть» открывается линия напуска газа, а затем задаётся значение потока газа в процентном выражении от максимального. Необходимо отрегулировать поток газа таким образом, чтобы давление в камере по показаниям датчика Р2 было равно **P4**.

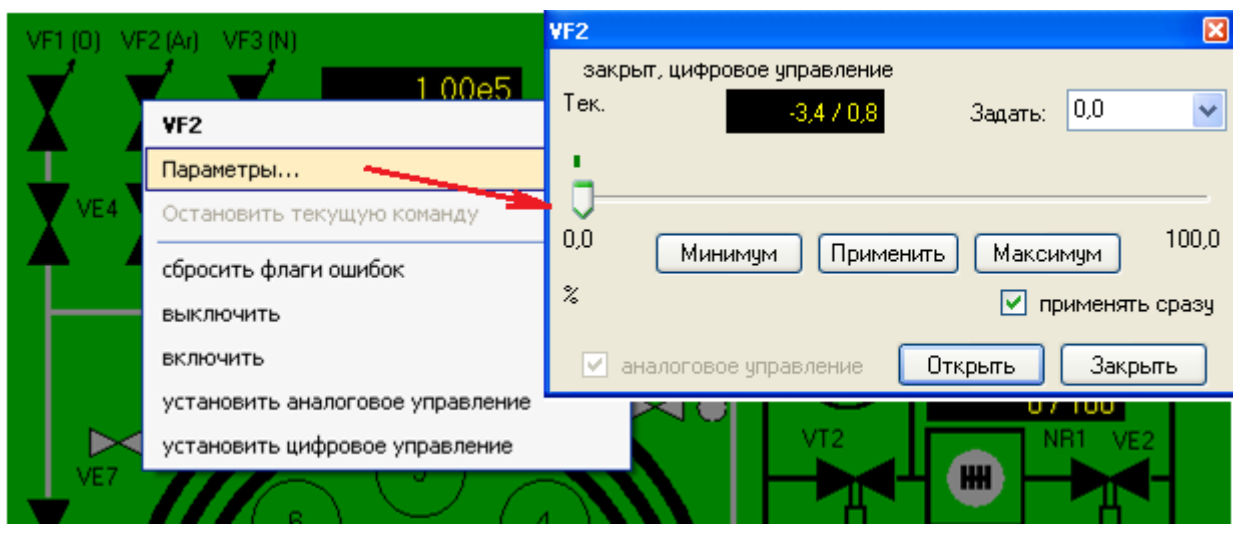

**Рисунок 6.12** – Схема управления потоком рабочего газа.

7. Открыть подачу воды для охлаждения магнетрона 4 (рис. 6.13). Охлаждение магнетрона необходимо для того, чтобы избежать расплавления мишени и выхода из строя магнитной системы.

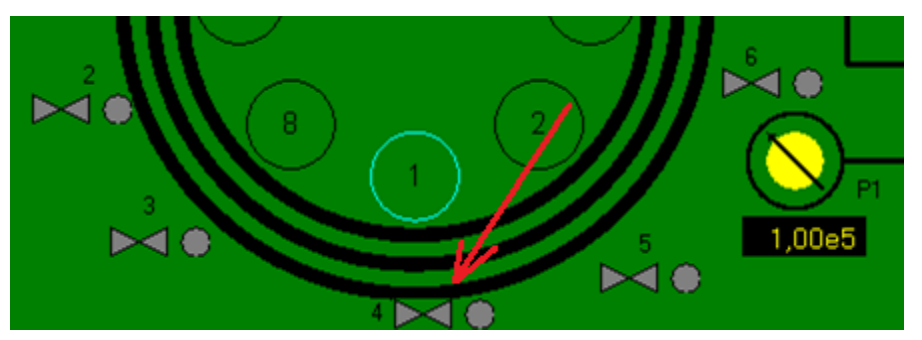

**Рисунок 6.13 –** Клапан подачи воды на магнетрон.

8. Задать рабочие параметры источника питания магнетронной распылительной системы согласно варианту в таблице 6.1. Задание параметров осуществляется при помощи панели управления источником питания показанной на рис. 6.14.

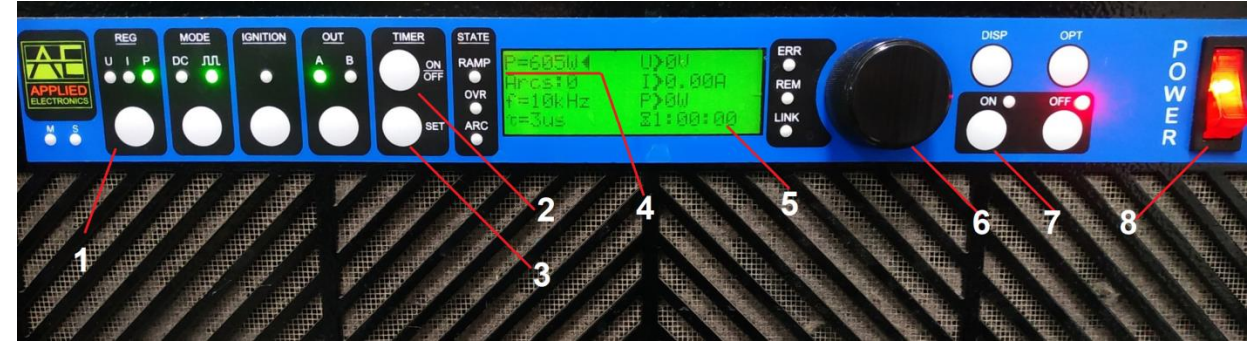

**Рисунок 6.14** – Панель управления блоком питания магнетронной распылительной системы (МРС): 1 – кнопка выбора режима стабилизации; 2 – кнопка включения таймера; 3 – сброс таймера; 4 – заданное значение мощности; 5 – заданное время до отключения; 6 – джойстик управления; 7 – кнопка подачи питания на МРС; 8 – выключатель питания (380 В).

9. Включить питание магнетрона, затем включить вращение карусели с держателем на панели управления вакуумной камерой (рис. 6.15.). После начала вращения сбросить таймер на блоке питания магнетрона.

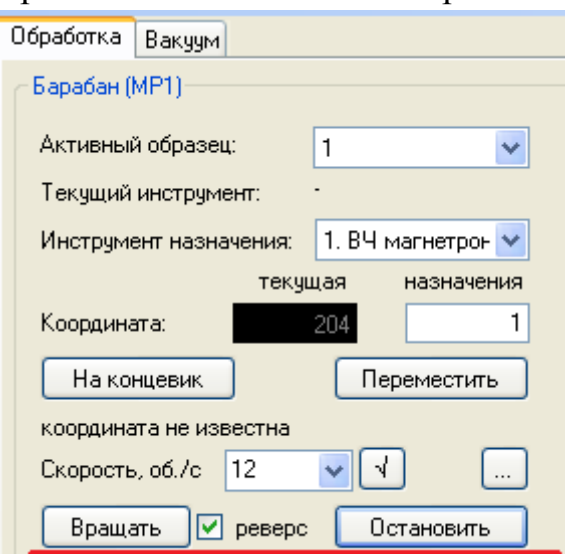

**Рисунок 6.15** – Панель управления вращением карусели.

10. Дождаться отключения источника питания по окончании времени осаждения **t2** и затем отключить вращение карусели и питание источника (380 В). Отключить подачу газа последовательным нажатием кнопок «Минимум», «Закрыть» на панели VF2. Отключить подачу воды на МРС.

11. Произвести напуск атмосферы в вакуумную камеру.

12. Извлечь держатель из вакуумной камеры и измерить резонансную частоту кварцевого датчика после осаждения (*F1*), как было указано в п.1-2.

13. При помощи формулы (6.1) вычислить толщину покрытия и определить скорость его осаждения (в нм/с).

14. Аналогично п. 1-13 провести эксперимент по осаждению покрытия ещё 2 раза. Полученные данные усреднить, посчитать погрешность измерений.

# **Контрольные вопросы**

1. Что такое распыление? Опишите принцип ионного распыления в вакууме.

2. Катодное распыление, принцип работы и оборудование.

3. Преимущества и недостатки катодного распыления.

4. Что такое магнетронное распыление?

5. Виды магнетронного распыления.

6. Области применения техники магнетронного распыления.

7. Тонкие плёнки и покрытия, поверхность. Охарактеризуйте эти понятия.

8. Методы контроля толщины тонких плёнок, получаемых в вакууме.

9. Кварцевый датчик частоты, принцип его работы, преимущества и недостатки.

### **Используемая литература**

1. Кривобоков В.П. Радиационные и плазменные технологии: терминологический справочник, – Новосибирск: Наука, 2010.

2. Кривобоков В.П., Сочугов Н.С., Соловьёв А.А. Плазменные покрытия (методы осаждения и оборудование). Учебное пособие для магистрантов. - Томск: Изд-во Томского политехнического университета, 2008.

3. Духопельников Д.В. Магнетронные распылительные системы. Часть 1. «Устройство, принципы работы, применение».

4. Кварцевый измеритель толщины плёнок «Микрон-7» [Электронный ресурс]. – Режим доступа: [http://www.izovac.com/uploads/userfiles/files/micron\\_7.pdf](http://www.izovac.com/uploads/userfiles/files/micron_7.pdf) (Дата обращения 20.07.2021).

### **Библографический список**

- 1. Егоров В.А., Оптические и щуповые приборы для измерения шероховатости поверхности, 2 изд., М., 1965.
- 2. Карташев А.И., Шероховатость поверхности и методы ее измерения, М., 1964.
- 3. Спринг, С. Очистка поверхности металлов [Текст]: пер. с англ. / С. Спринг. М.: Мир, 1966. - 349 с.: ил. - 1.40 р.
- 4. Ультразвуковая технология / под ред. Б.А. Аграната. 1-е изд. М.: Издательство «Металлургия», 1974. – 503 с.
- 5. Юрьева А.В. Расчёт вакуумных систем: учебное пособие/ А.В. Юрьева; Томский политехнический университет. – Томск: Изд-во Томского политехнического университета, 2012. – 114 с.
- 6. Винарский, В. А. Масс-спектрометрия и хромато-масс-спектральный анализ: пособие / В. А. Винарский, Р. А. Юрченко. – Минск: БГУ, 2013. – 135 с.
- 7. Кривобоков В.П. Радиационные и плазменные технологии: терминологический справочник, – Новосибирск: Наука, 2010.
- 8. Кривобоков В.П., Сочугов Н.С., Соловьёв А.А. Плазменные покрытия (методы осаждения и оборудование). Учебное пособие для магистрантов. - Томск: Изд-во Томского политехнического университета, 2008.
- 9. Кривобоков В. П., Сочугов Н. С., Соловьев А. А. Плазменные покрытия (свойства и применение): Учебное пособие. - Томск: ТПУ, 2011 - 136 с.
- 10. Берлин Е.В., Сейдман Л.А. Получение тонких пленок реактивным магнетронным распылением. М.: Техносфера, 2014. - 256 с.
- 11. Кузьмичев А.И. Магнетронные распылительные системы. Кн. 1. Введение в физику и технику магнетронного распыления.
- 12. Духопельников Д.В. Магнетронные распылительные системы. Часть 1. «Устройство, принципы работы, применение».
- 13. Кварцевый измеритель толщины плёнок «Микрон-7» [Электронный ресурс]. – Режим доступа: http://www.izovac.com/uploads/userfiles/files/micron\_7.pdf (Дата обращения 20.07.2021).